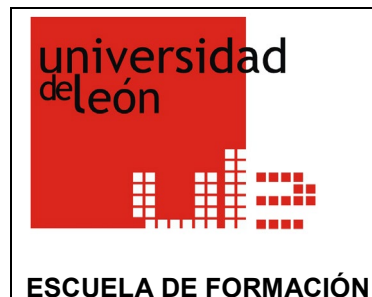

# **ESCUELA DE FORMACIÓN**

## UNIVERSIDAD DE LEÓN

## **Memoria Año 2020**

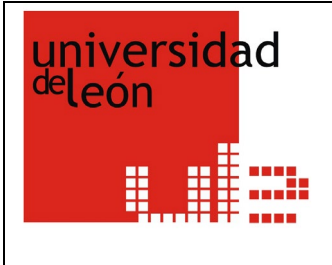

**ESCUELA DE FORMACIÓN**

#### **ÍNDICE**

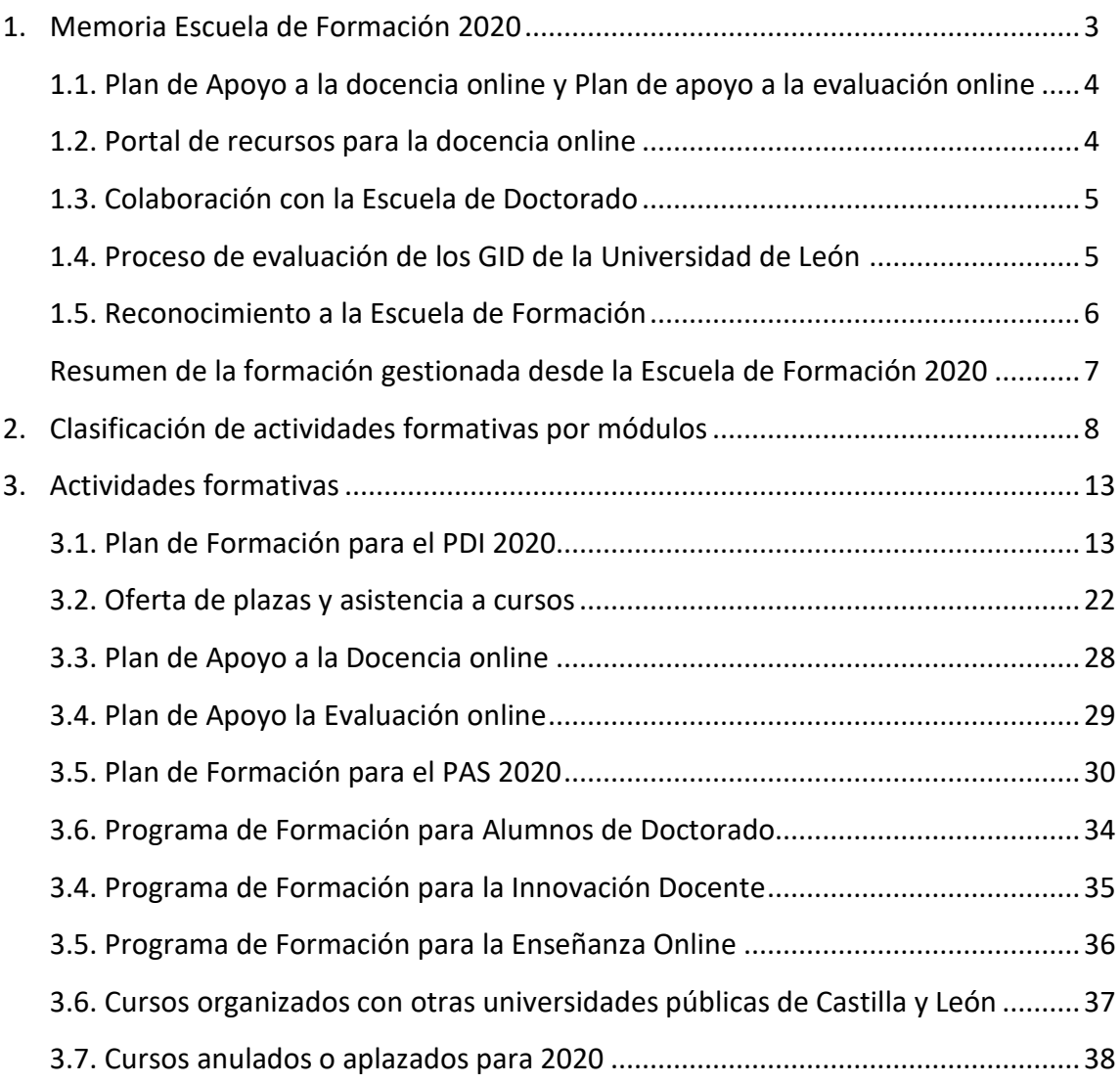

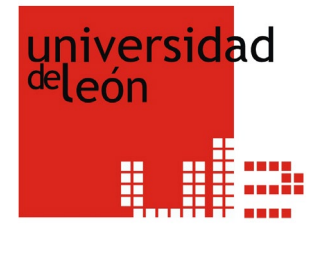

#### **ESCUELA DE FORMACIÓN**

#### **1. MEMORIA ESCUELA DE FORMACIÓN 2020**

La presente memoria de la Escuela de Formación, pretende mostrar el trabajo realizado durante 2020, los cursos ofertados, las actividades realizadas y los resultados alcanzados.

Desde la Escuela de Formación se gestionaron y realizaron **146** actividades formativas:

- $\checkmark$  88 para el PDI de la Ule
- $\checkmark$  40 para el PAS de la Ule
- $\checkmark$  10 para alumnos de doctorado
- $\checkmark$  5 cursos mixtos para PDI-Alumnos de Doctorado
- $\checkmark$  3 dentro del Convenio de Colaboración con Universidades Públicas de Castilla y León (ofrecidos por otras universidades).
- Se ha ofertado diferentes cursos del Programa de Formación en Innovación Docente y del Programa de Formación para la Enseñanza Online. El objetivo era dar la oportunidad de completar el programa a aquellos profesores que todavía tenían algún curso pendiente.
- Siguiendo con la vía de colaboración entre las cuatro Universidades Públicas de Castilla y León, hemos ofertado plazas en dos cursos para profesores de las otras tres universidades y hemos tenido acceso a tres cursos propuestos por la Universidad de Burgos y la Universidad de Valladolid.

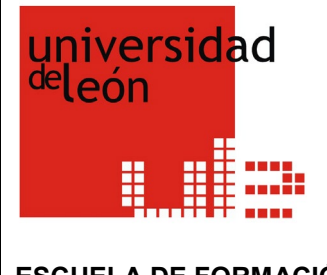

**ESCUELA DE FORMACIÓN**

#### **1.1. PLAN DE APOYO A LA DOCENCIA ONLINE Y PLAN DE APOYO A LA EVALUAVIÓN ONLINE**

Debido a la situación provocada por la Pandemia Covid-19 y el consecuente confinamiento iniciado en el mes de marzo, todo el profesorado pasó a atender su docencia de manera online. Para apoyar esta tarea, desde la Escuela de Formación presentamos un "Plan Formativo de Apoyo a la Docencia Online" y posteriormente, para complementarlo, un "Plan Formativo de Apoyo de la Evaluación Online". Ambos Planes complementaron el Plan General, que se retomó a finales de mayo de 2020, aunque de manera no presencial.

Estos Planes Formativos tenían como objetivo dar respuesta a una serie de necesidades puntuales derivadas de la situación de confinamiento y forzosa formación/evaluación online. Por este motivo, tales actividades Formativas no tenían ningún tipo de certificación.

El "Plan Formativo de Apoyo a la Docencia Online" se planteó en forma de webinarios de aproximadamente una hora de duración, en los que durante unos 45 minutos se describía una determinada herramienta o técnica y el resto del tiempo se dedicaba a la resolución de dudas.

En la misma línea se programaron varios seminarios web dentro del "Plan Formativo de Apoyo de la Evaluación Online". De estos webinarios, de tres horas cada uno, también se ofertaron varias ediciones, hasta dar respuesta a toda la demanda formativa que estábamos recibiendo en esos momentos.

#### **1.2 PORTAL DE RECURSOS PARA LA DOCENCIA ONLINE**

Como complemento a estas acciones, se ha generado un curso Moodle en Ariadna, denominado "Recursos para la docencia online" al que cualquier profesor de la ULE puede acceder. En este espacio están disponibles, por un lado, todas las grabaciones de cada uno de los seminarios y talleres y, por otro, diferentes materiales, guía y tutoriales de utilidad para la docencia y/o evaluación virtual.

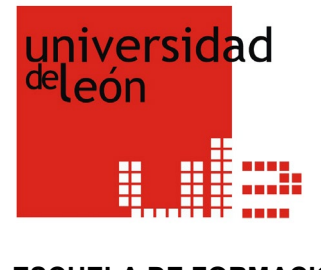

**ESCUELA DE FORMACIÓN**

## **1.3. COLABORACIÓN CON LA ESCUELA DE DOCTORADO**

Como años anteriores, hemos colaborado con la Escuela de Doctorado, gestionando 10 cursos de formación transversal para doctorandos. Dos de ellos han tenido carácter interuniversitario, ofreciendo plazas para la Universidad de Burgos y la Universidad de Valladolid. Además, este año hemos incorporado 5 cursos mixtos para PDI-Alumnos de doctorado, que ofrecen la mitad de plazas para cada uno de los colectivos.

Además, cuando han quedado plazas vacantes en cursos destinados a PDI, se han cubierto con alumnos de doctorado. En total los doctorandos han accedido a 196 plazas del en cursos del Plan General de Formación para el PDI.

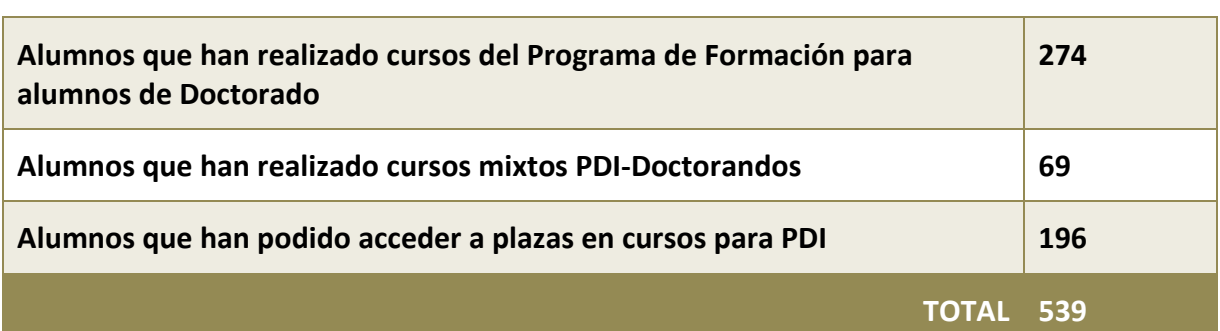

#### **RESUMEN FORMACIÓN ALUMNOS DE DOCTORADO 2020**

#### **1.4. PROCESO DE EVALUACIÓN DE LOS GRUPOS DE INNOVACIÓN DOCENTE DE LA UNIVERSIDAD DE LEÓN 2020**

En noviembre de 2020 se iniciación un proceso de evaluación de los Grupos de Innovación Docente reconocidos hasta el momento. Para ello, y a través de la Comisión de Innovación Docente de la Ule se había puesto en marcha una serie de modificaciones en el procedimiento establecido hasta el momento para la acreditación y reconocimiento de los GID y las actividades que vienen desarrollando.

Estas modificaciones se concretan en la definición de nuevos criterios de valoración de las acciones llevadas a cabo por los diferentes GID como indicadores para la evaluación,

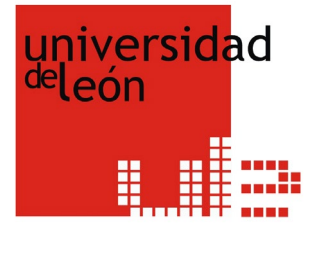

**ESCUELA DE FORMACIÓN**

acreditación, consolidación, y acceso a los recursos y ayudas disponibles. También pretendía garantizar la calidad del trabajo realizado posibilitando la renovación de los grupos **para los próximos dos años.**

- Aquellos GID que no participaron en el proceso de evaluación, se consideró que renunciaban de manera explícita, a continuar como Grupo de Innovación Docente y, por lo tanto, dejaron de ser reconocido como tal. Este supuesto se dio en 12 GIDS.
- Aquellos GIDs que obtuvieron una valoración favorable, recibieron una financiación inicial de 1000€ para los próximos seis meses.
- A los GIDs que no alcanzaron la puntuación mínima para conseguir una valoración favorable se les prorrogó durante dos años su condición como Grupo y recibieron una financiación de 200€ para los próximos seis meses.
- Los GIDs de nueva creación, al no poder ser evaluados, recibieron una financiación de 700€
- En total, se asignaron 45.000€ a los GIDS.

#### **1.5. RECONOCIMIENTO A LA ESCUELA DE FORMACIÓN**

En la Ceremonia de apertura del curso 2020-2021 se reconoció de manera oficial el trabajo realizado por la Escuela de Formación durante la crisis sanitaria provocada por la covid-19.

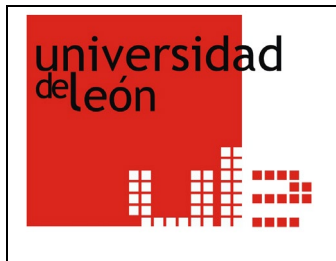

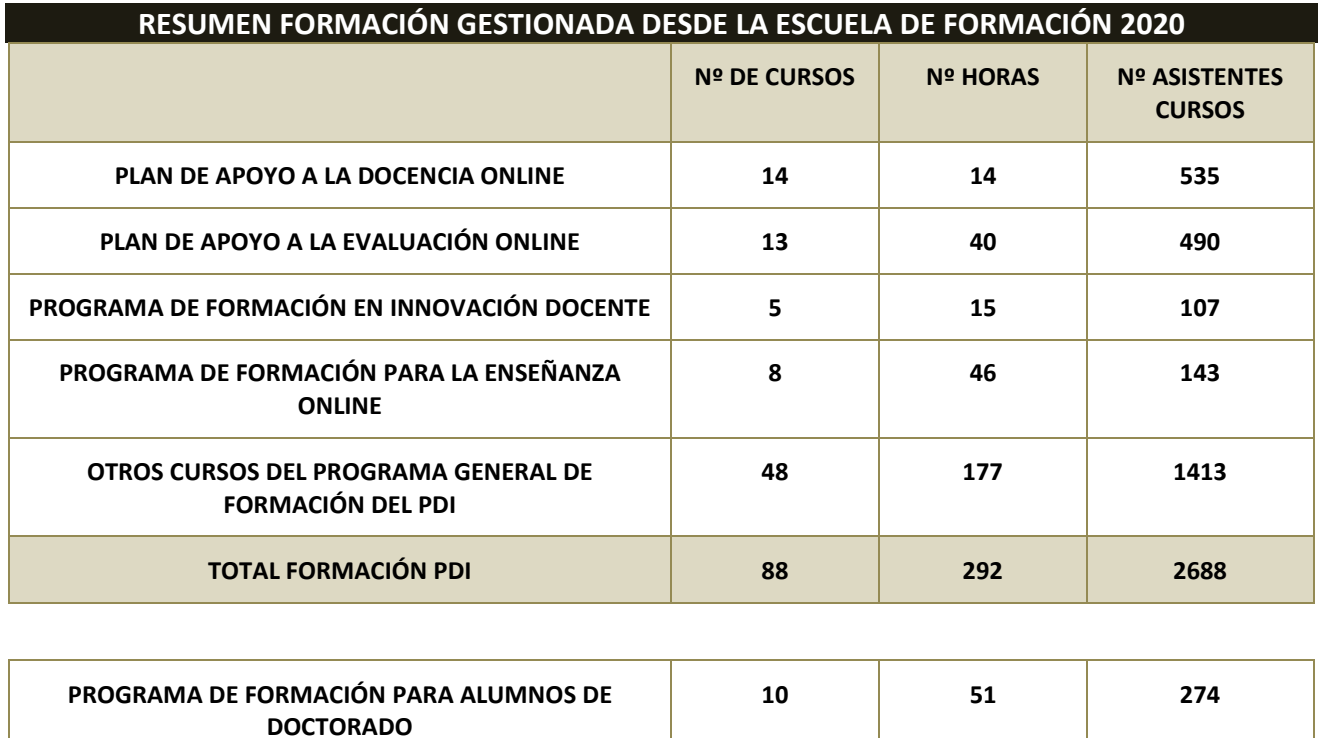

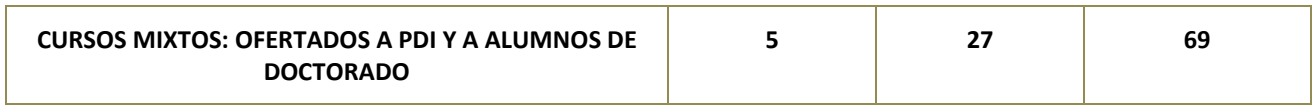

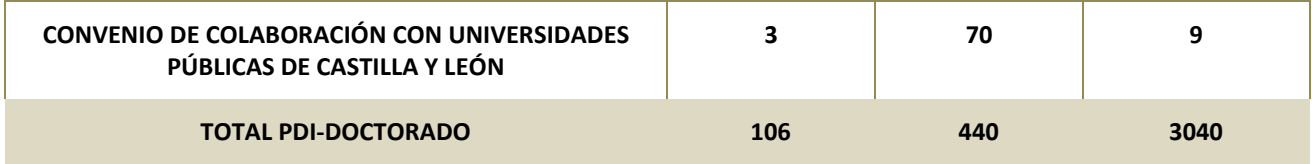

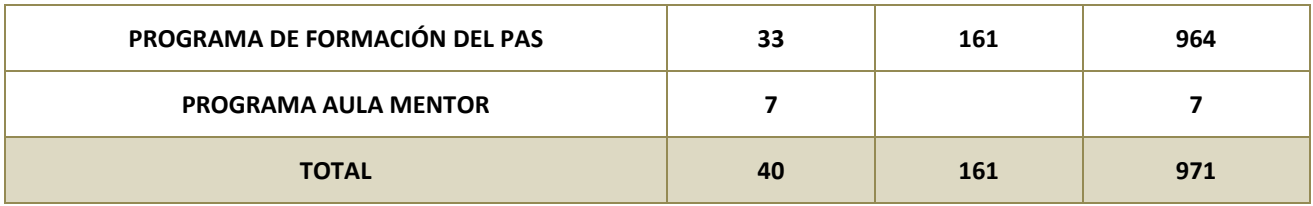

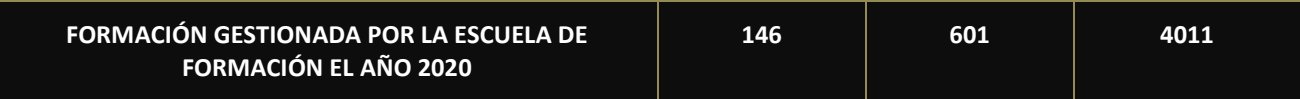

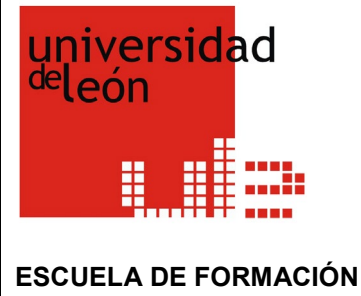

#### **2. CLASIFICACIÓN ACTIVIDADES FORMATIVAS POR MÓDULOS**

Las actividades formativas del año 2020, se estructuraron

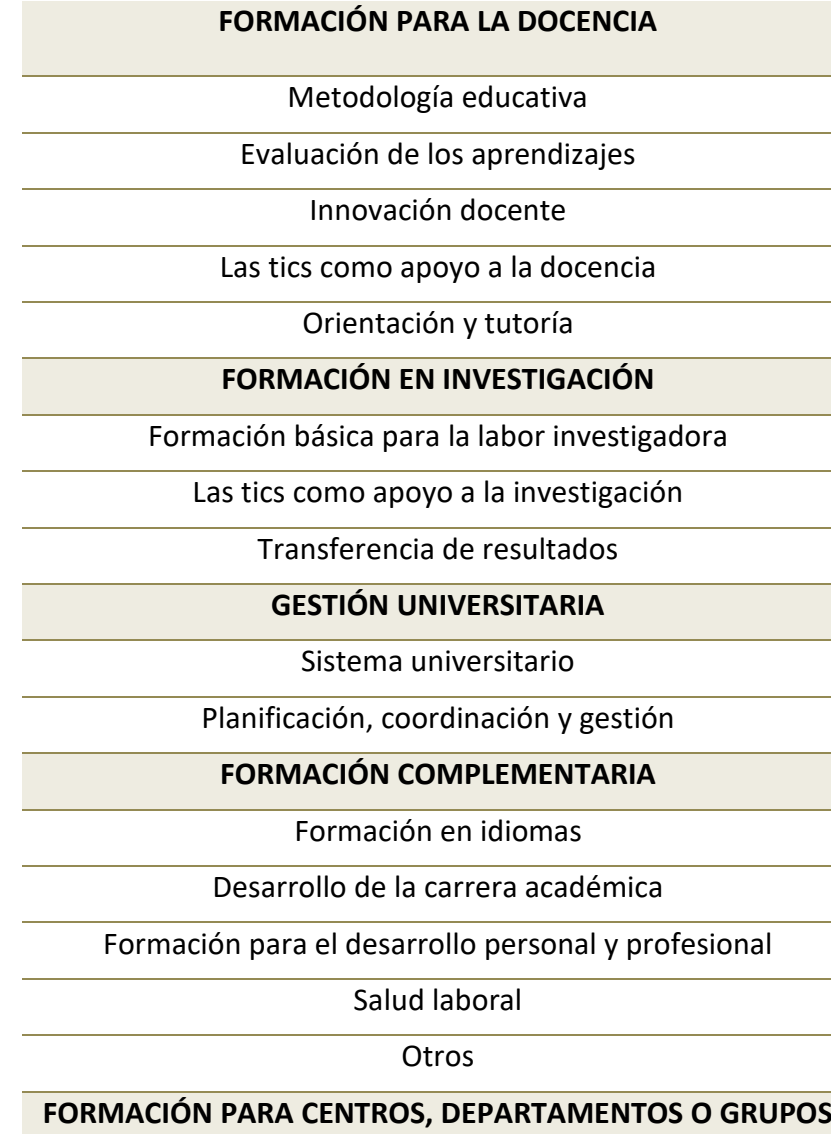

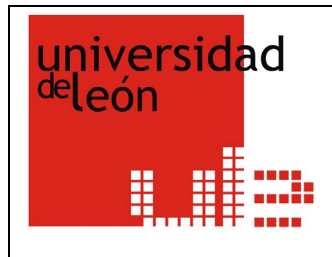

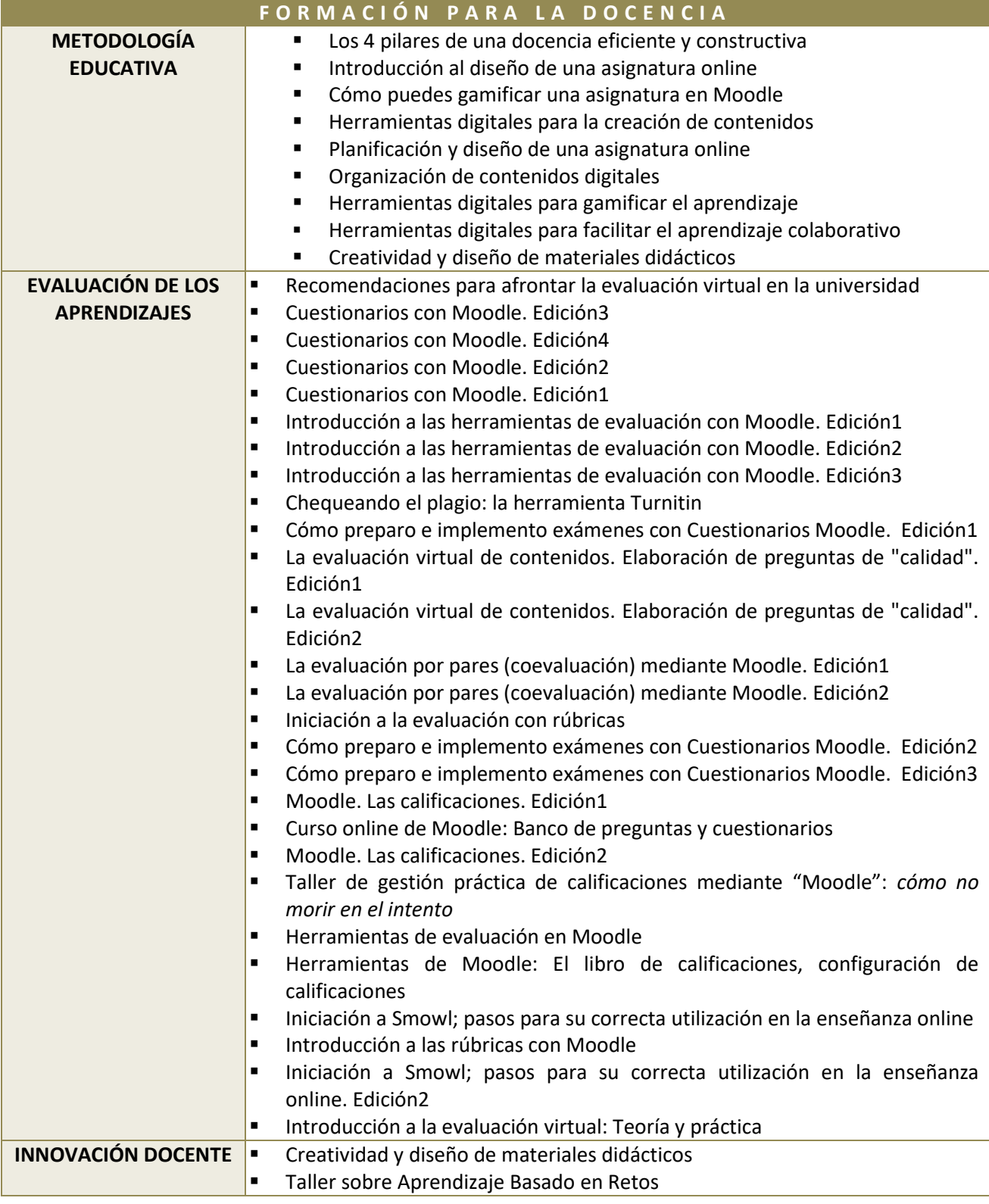

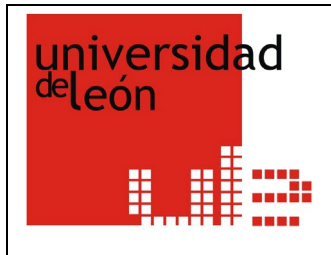

**ESCUELA DE FORMACIÓN**

## **MEMORIA ESCUELA DE FORMACIÓN 2020**

#### Diseño de proyectos de Innovación Docente en la Universidad. Edición1 Diseño de proyectos de Innovación Docente en la Universidad. Edición2 **E** ¿Quieres participar en un proyecto de aprendizaje activo y colaborativo? Únete a la experiencia MicroMundo@ULe. Aprendizaje-servicio. Una herramienta para aprender y transformar la sociedad Diseño de proyectos de innovación docente en la universidad Cómo innovar desde la igualdad: aplicación de la perspectiva de género en las guías docentes **LAS TICS COMO APOYO A LA DOCENCIA** Moodle avanzado: consultas, encuestas y cuestionarios Moodle inicial, recursos, tareas y cuestionarios Taller para la enseñanza online: Recursos y herramientas web. Curso interuniversitario Taller para la enseñanza online: Grabación, edición y publicación de clases. Curso interuniversitario. Uso básico de Moodle Grabación básica de vídeos. Edición1 Grabación básica de vídeos. Edición2 Convertir un Power Point en vídeo. Edición1 Convertir un Power Point en vídeo. Edición2 ■ Herramientas para vídeo conferencia 1. Edición2 Herramientas para vídeo conferencia 1. Edición1 ■ Herramientas para vídeo conferencia 2. Edición1 Herramientas para vídeo conferencia 2. Edición2 Microlearning: elabora tus píldoras educativas ■ Microlearning: elabora tus píldoras educativas. Edición2 Herramientas web para videoconferencia y emisión en directo Posibilidades de Moodle para la docencia online Edición digital de vídeo para la elaboración de materiales docentes Microlearning: elabora tus píldoras educativas Cómo crear vídeos utilizando Power Point con voz explicativa Cómo generar de forma sencilla vídeos educativos y elementos multimedia para los alumnos ■ Herramientas de Moodle: Lecciones Edición de audio y subtitulado **Herramientas de Moodle: Tareas y talleres**  Herramientas de Moodle: Mensajería, comunicación y colaboración Herramientas digitales para la elaboración de materiales docentes Herramientas de Google para el trabajo colaborativo Herramientas de Moodle: Consultas, encuestas y cuestionarios ■ Herramientas web para videoconferencias Herramientas digitales para la curación de contenidos **ORIENTACIÓN Y TUTORÍA** ■ Hazlo accesible: documento Word

El acoso y otras conductas asociadas

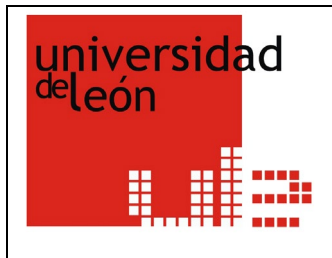

**ESCUELA DE FORMACIÓN**

## **MEMORIA ESCUELA DE FORMACIÓN 2020**

#### Motivación en el aula ■ Marco general de doctorado. Edición1 ■ Marco general de doctorado. Edición2 Marco general de doctorado. Edición3 **FORMACIÓN EN INVESTIGACIÓN FORMACIÓN BÁSICA PARA LA LABOR INVESTIGADORA** Inclusión del análisis de género en la investigación científica **Presenta tu investigación de forma rápida y eficaz**  Búsqueda de Información Científica en las Áreas de Ciencias e Ingenierías Búsqueda de Información Científica en las Áreas de Humanidades y Ciencias Sociales Las licencias de uso de la información científica El sistema de citación en la publicación científica **LAS TICS COMO APOYO A LA INVESTIGACIÓN** Introducción a la programación **Introducción a los análisis de mediación y moderación TRANSFERENCIA DE RESULTADOS** Lenguaje científico y corrección lingüística para trabajos de investigación Gestión de publicaciones en salud, sociedad e innovación Estrategias para aumentar la visibilidad e impacto de la producción científica ■ Haz que tu investigación importe: Cuéntasela al mundo **GESTIÓN UNIVERSITARIA SISTEMA UNIVERSITARIO PLANIFICACIÓN, COORDINACIÓN Y GESTIÓN** ¿Qué es una buena coordinación de titulaciones? Herramientas digitales para la organización y gestión de actividades Nuevo curso protección de datos: Un paso más allá del reglamento europeo académicas **FORMACIÓN COMPLEMENTARIA DESARROLLO DE LA CARRERA ACADÉMICA** Índices de impacto y citación para los procesos de acreditación La evaluación del profesorado universitario: cómo afrontar la acreditación tras la defensa de la tesis. Edición1 La evaluación del profesorado universitario: cómo afrontar la acreditación tras la defensa de la tesis. Edición2 La evaluación del profesorado universitario: cómo afrontar la acreditación tras la defensa de la tesis. Edición3 **FORMACIÓN PARA EL DESARROLLO PERSONAL Y PROFESIONAL** Generarnos bienestar en tiempos de pandemia **SALUD LABORAL** La gestión del estrés en el mundo académico

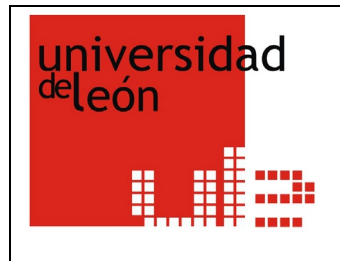

#### **ESCUELA DE FORMACIÓN**

- Gestión del estrés
- Funcionamiento del servicio de vigilancia epidemiológica de la universidad de león (SIVEULE)

**FORMACIÓN PARA CENTROS, DEPARTAMENTOS O GRUPOS**

**El balance de número de cursos por módulos queda de la siguiente manera:**

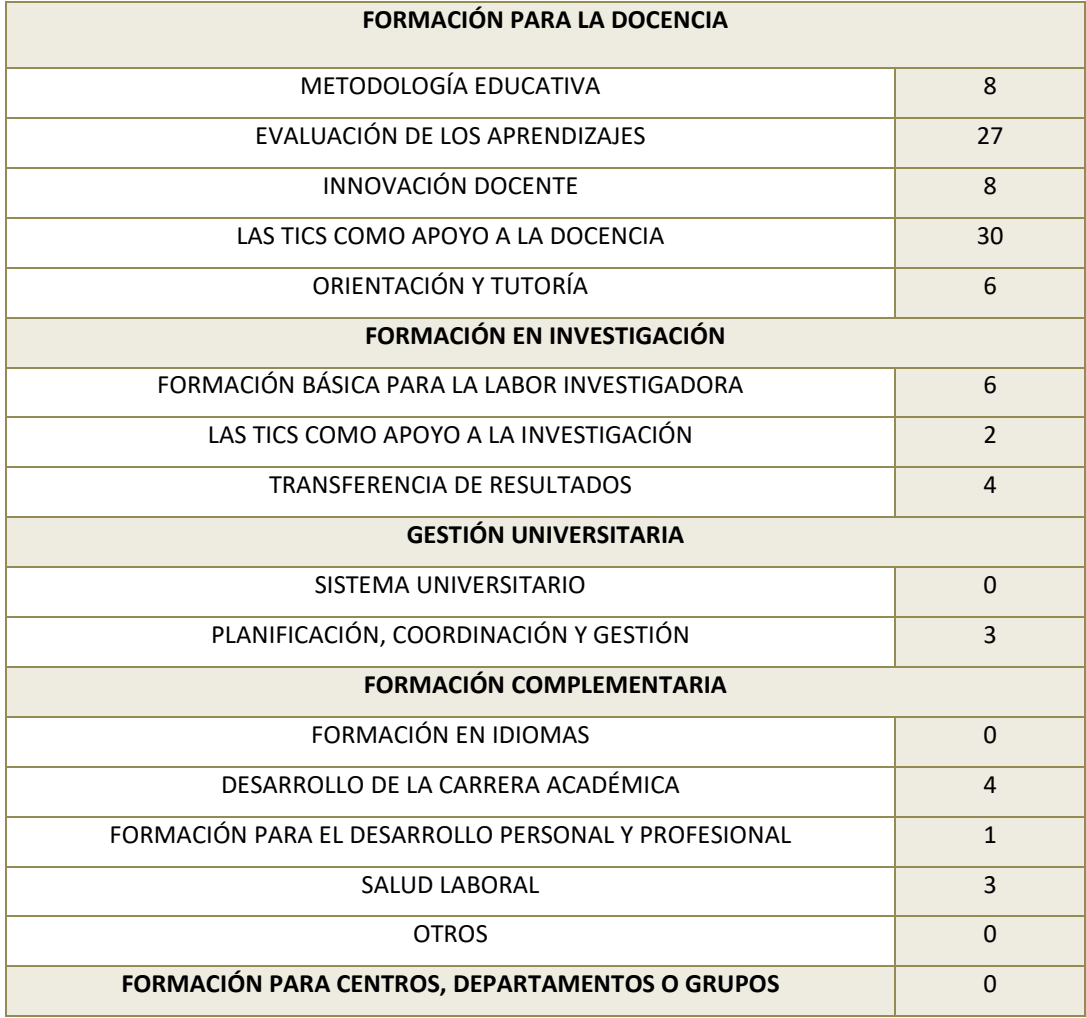

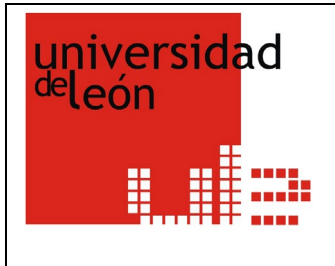

#### **ESCUELA DE FORMACIÓN**

#### **3. ACTIVIDADES FORMATIVAS**

En el siguiente cuadro se recoge la información relativa a las actividades formativas desarrolladas durante el año 2020.

#### **3.1. PLAN DE FORMACIÓN PARA EL PDI 2020**

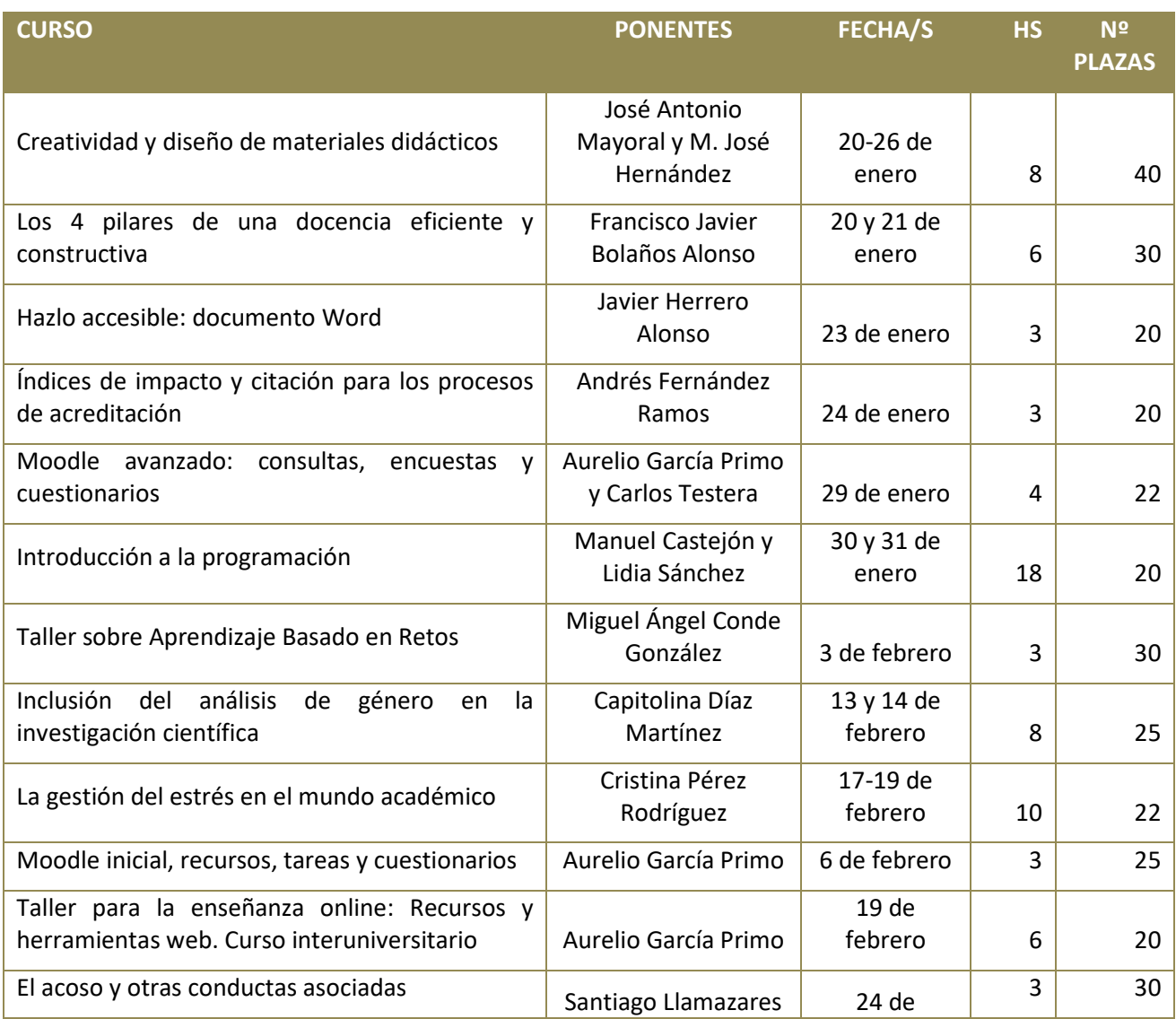

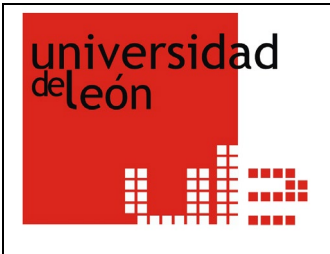

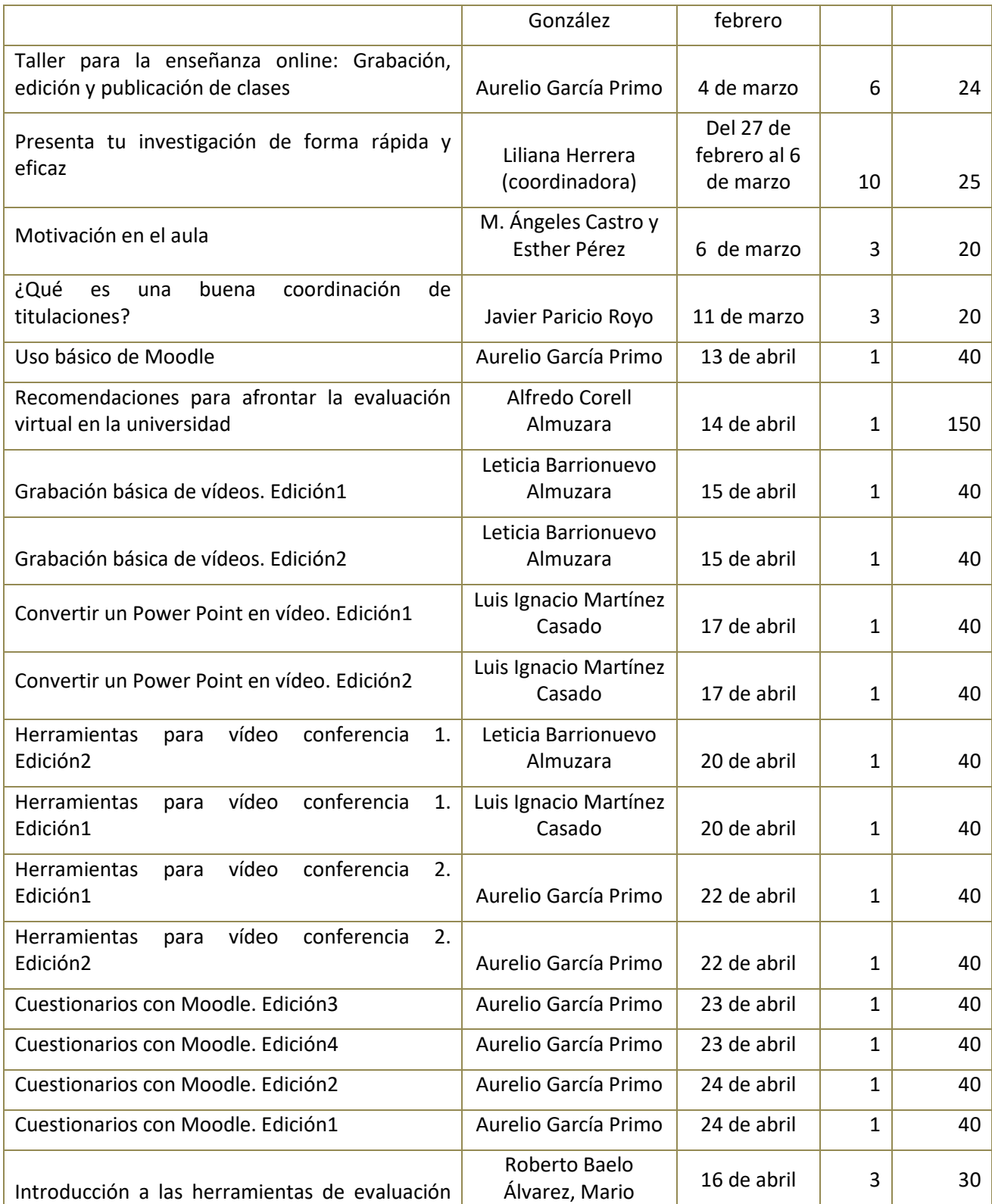

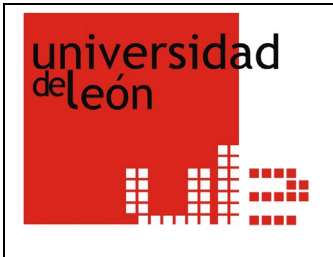

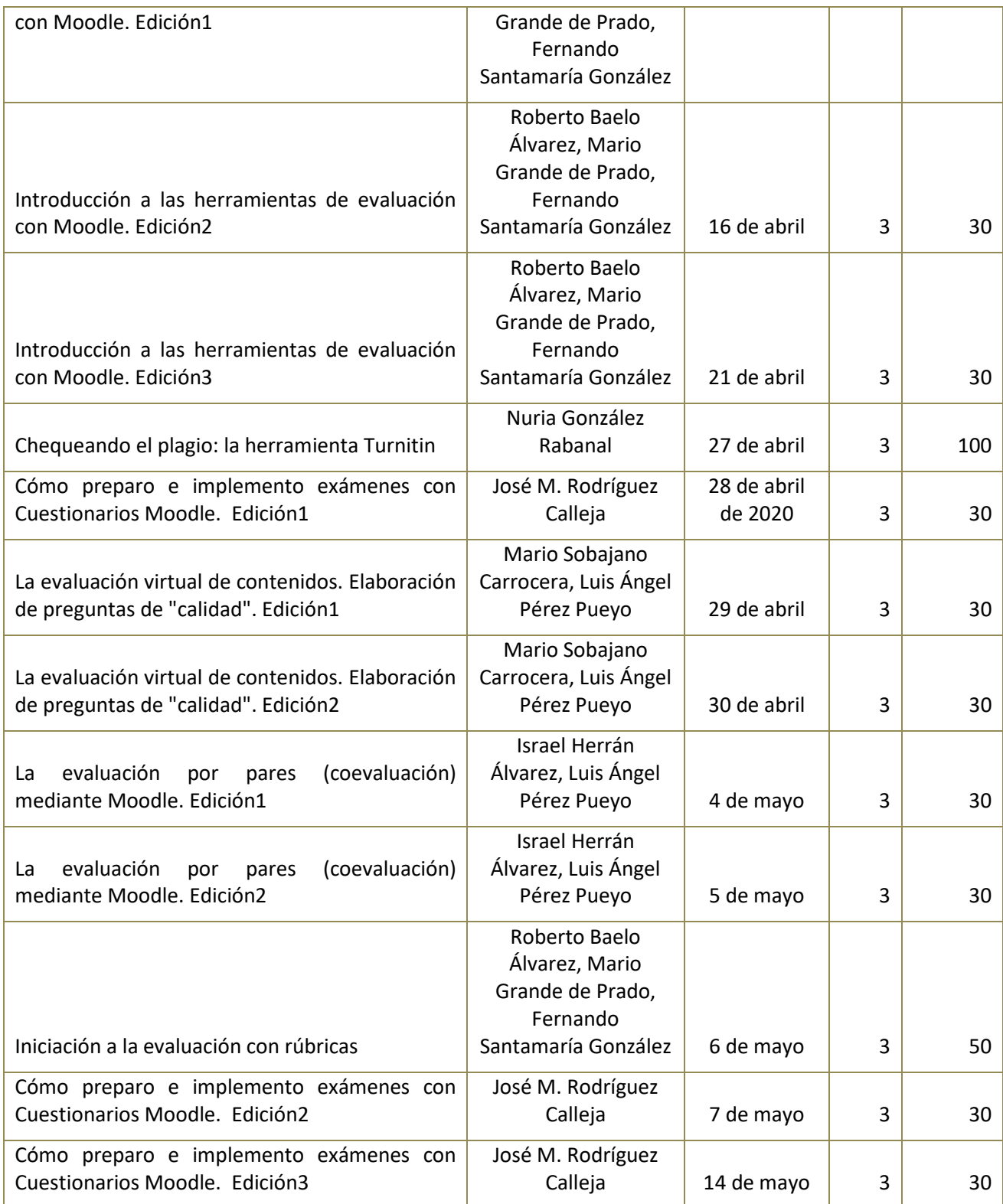

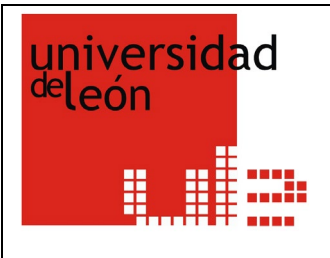

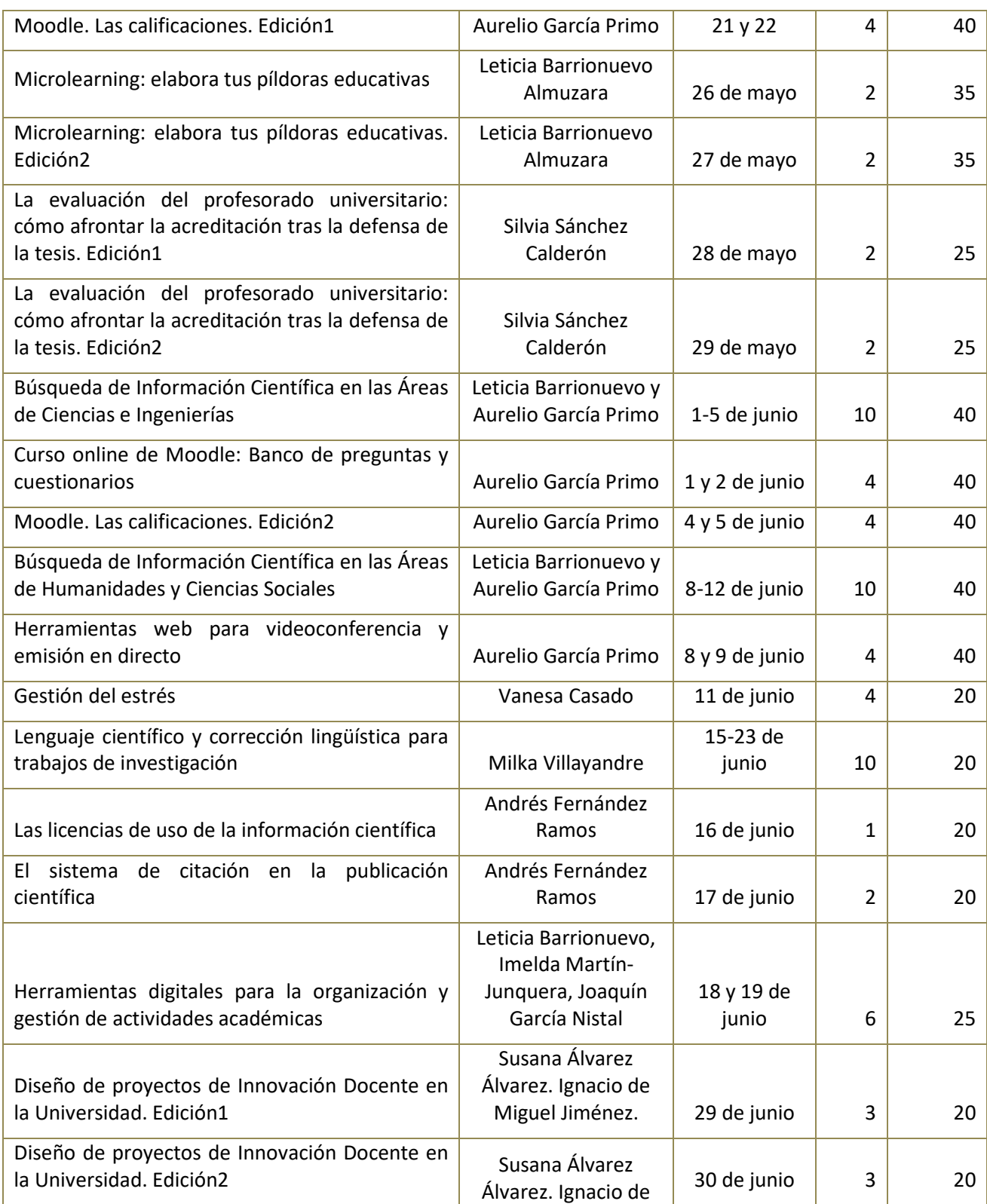

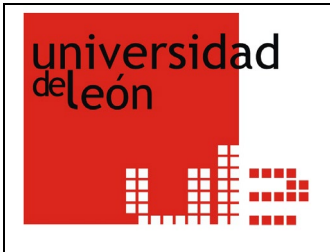

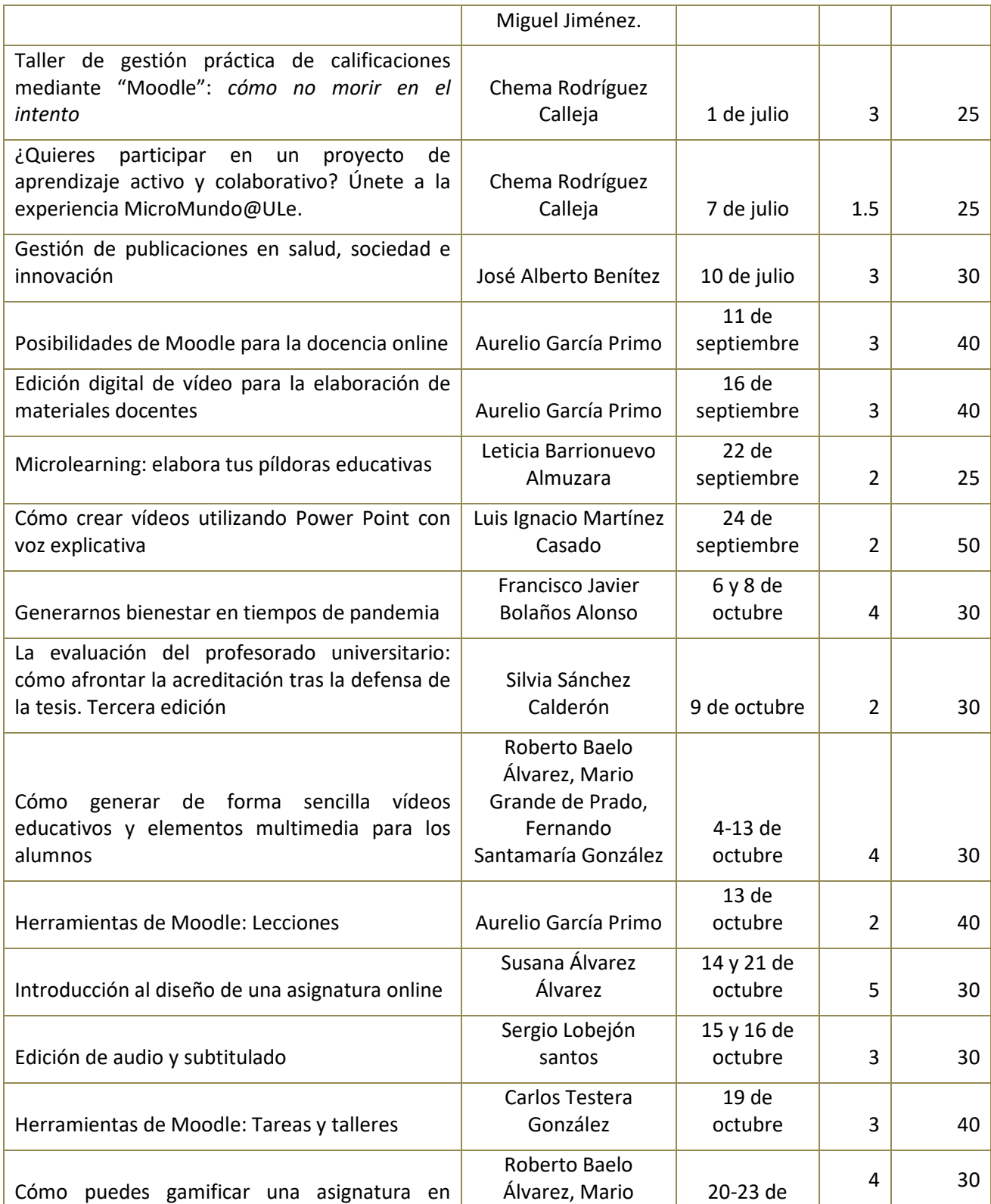

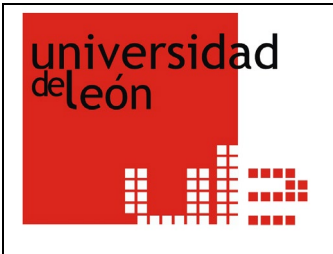

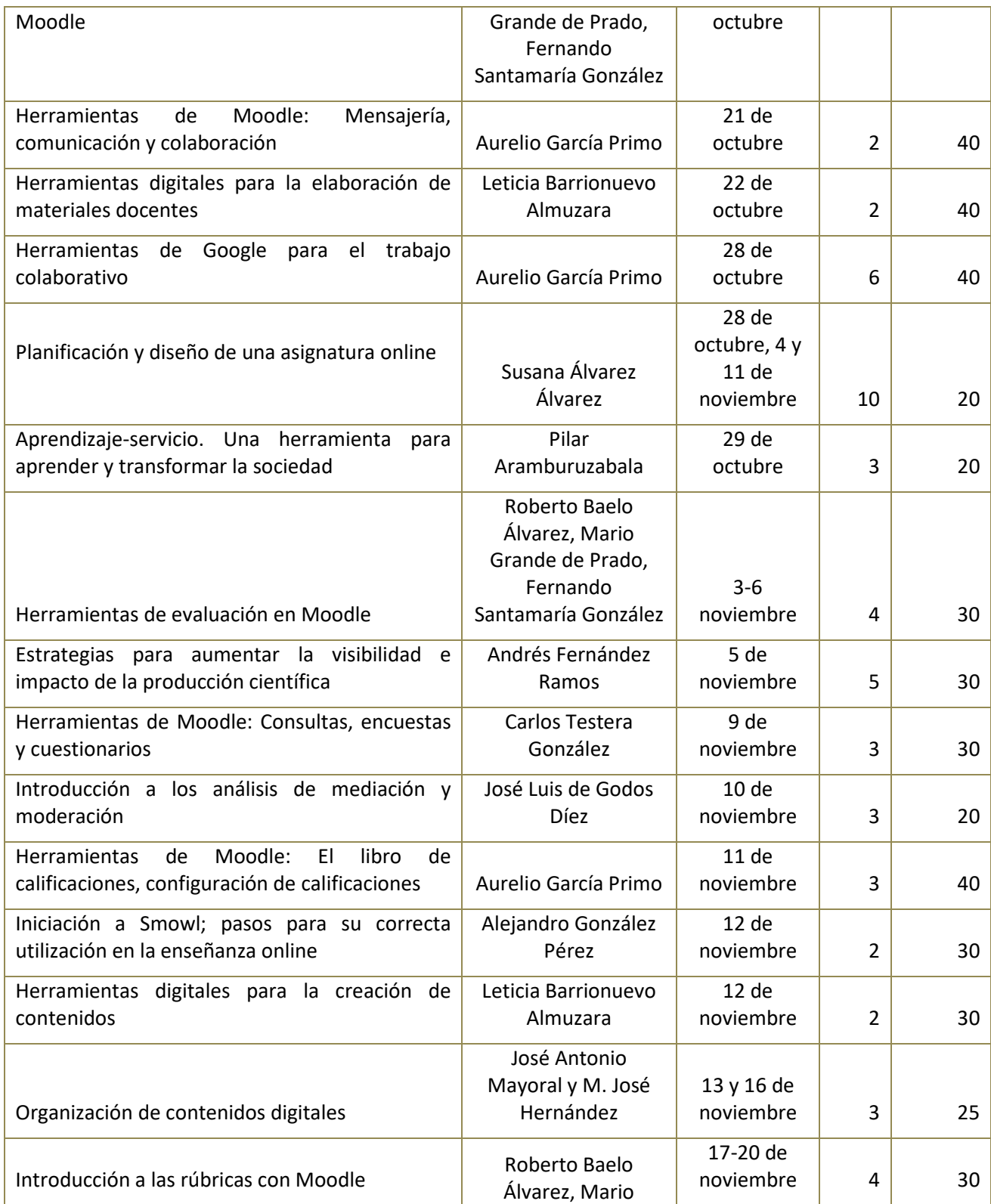

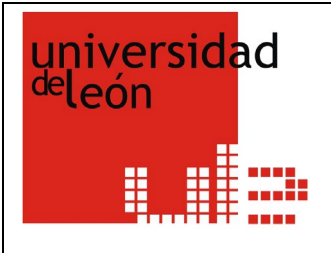

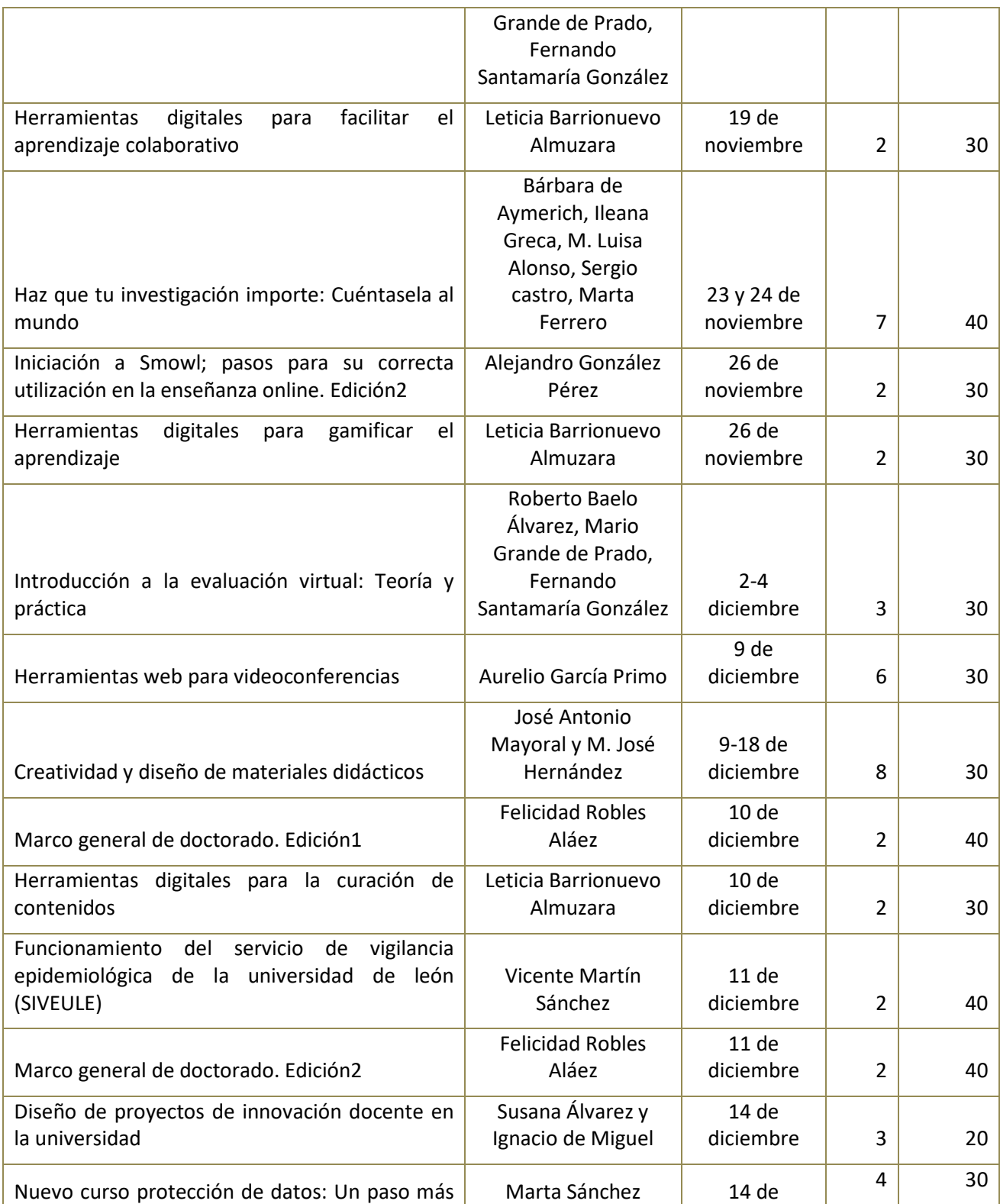

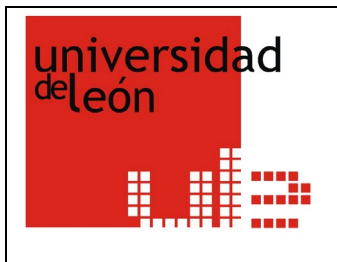

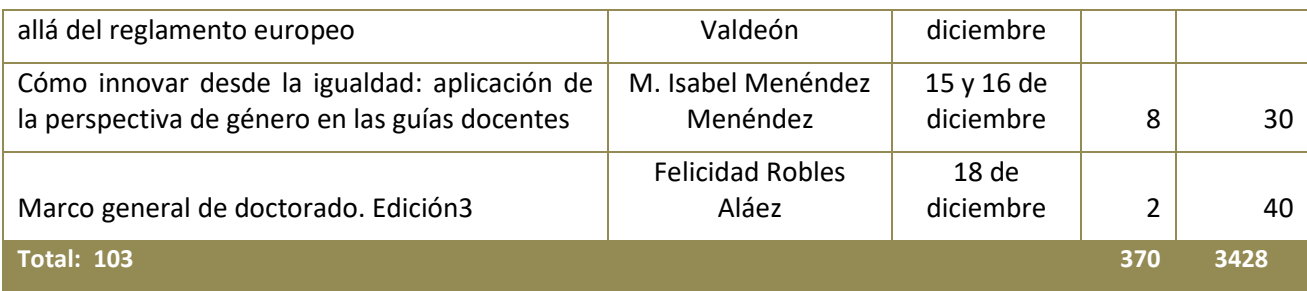

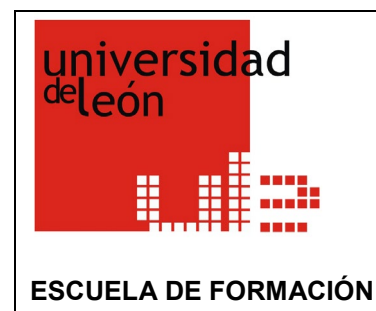

#### **3.2 OFERTA DE PLAZAS Y ASISTENCIA A CURSOS**

*Tabla que establece comparación entre las plazas ofertadas por los cursos, las solicitudes recibidas y la asistencia real a los cursos.*

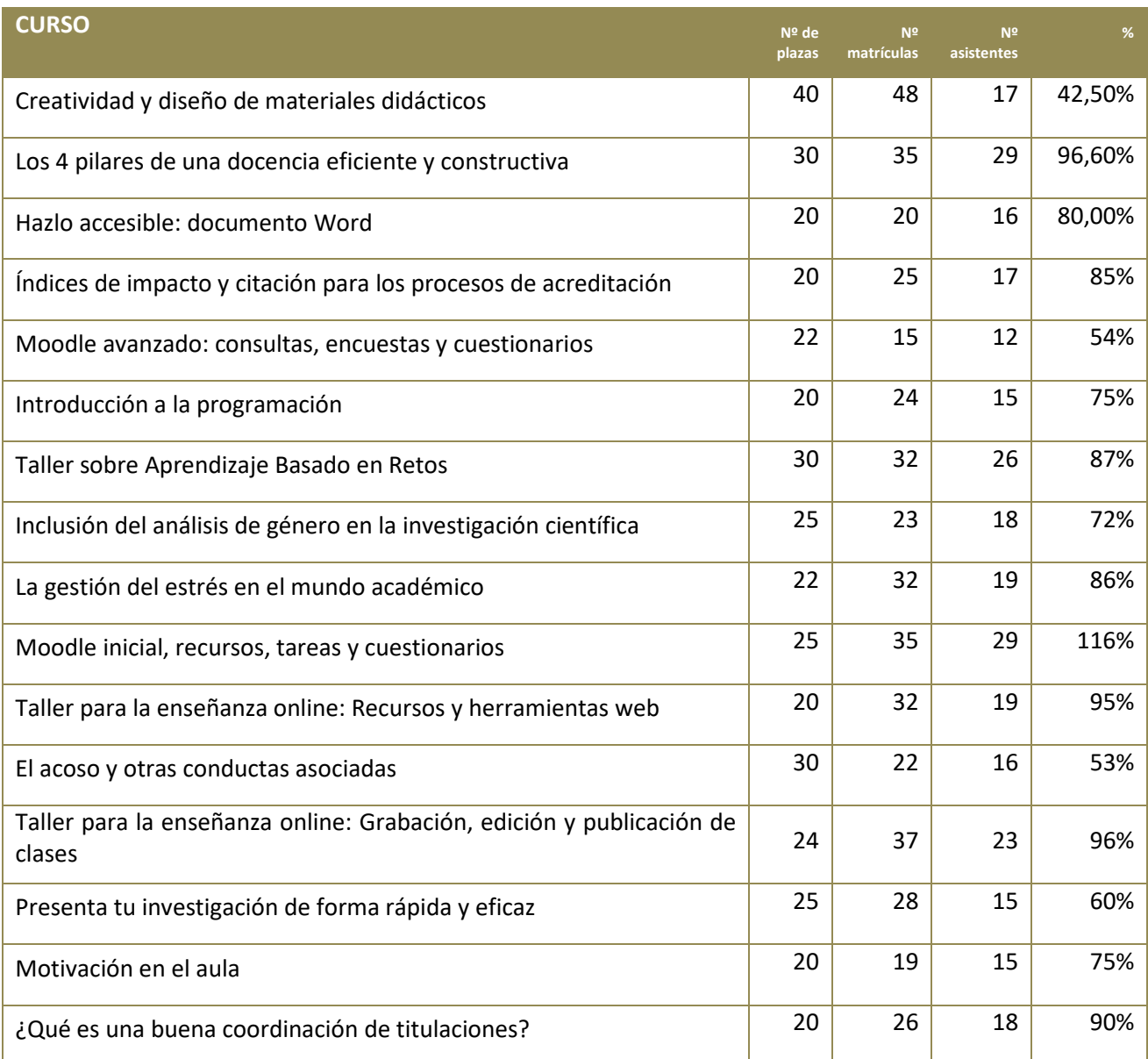

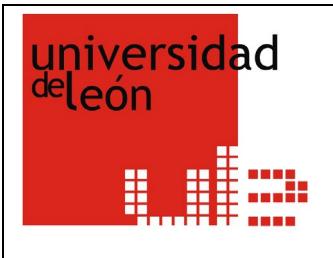

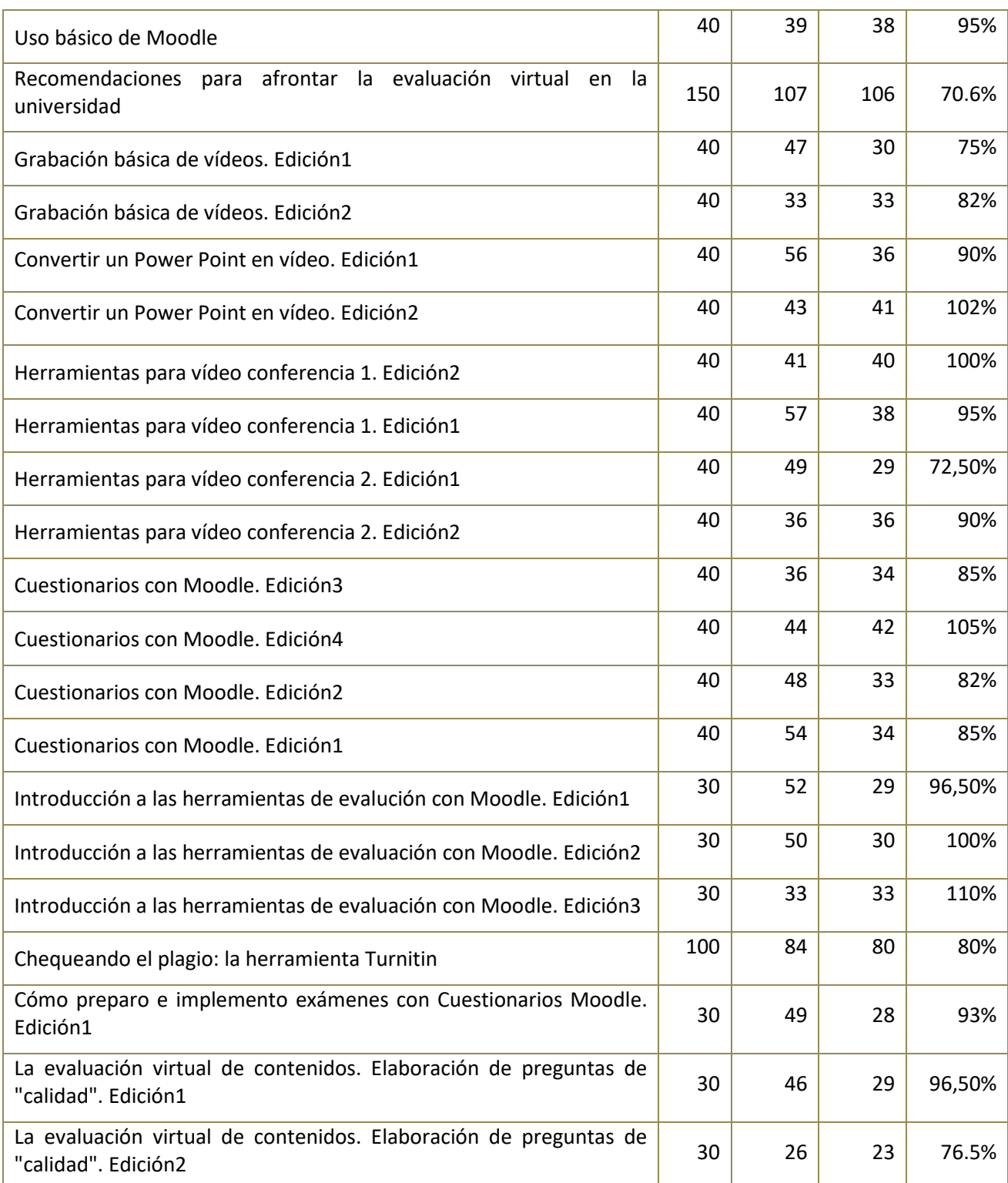

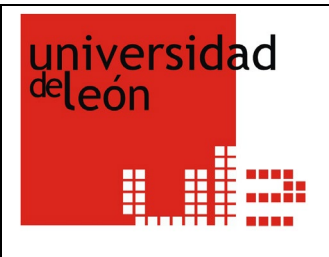

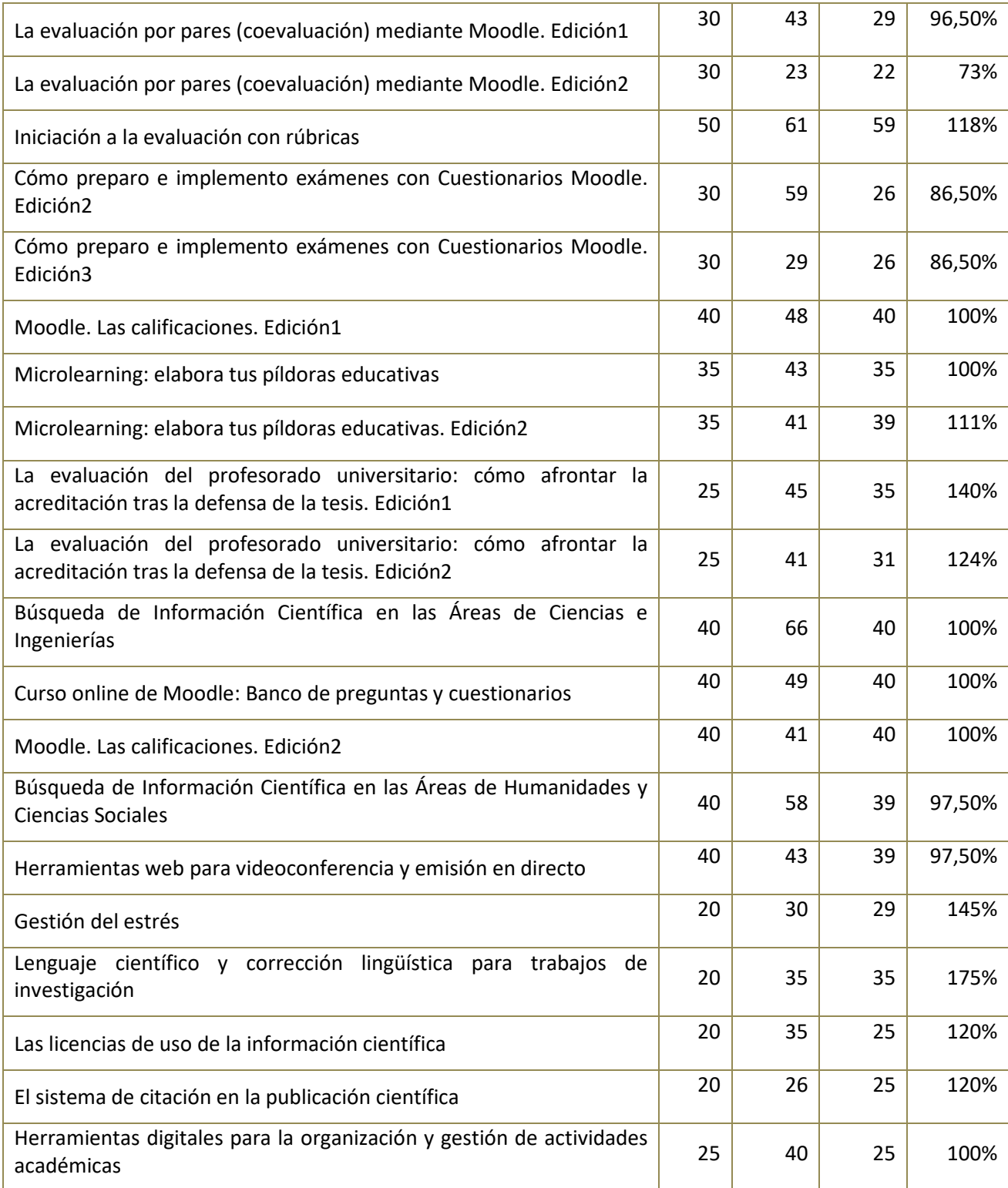

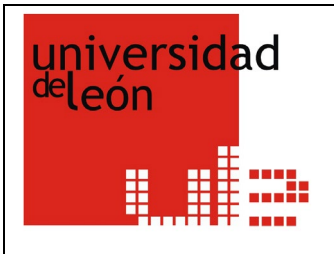

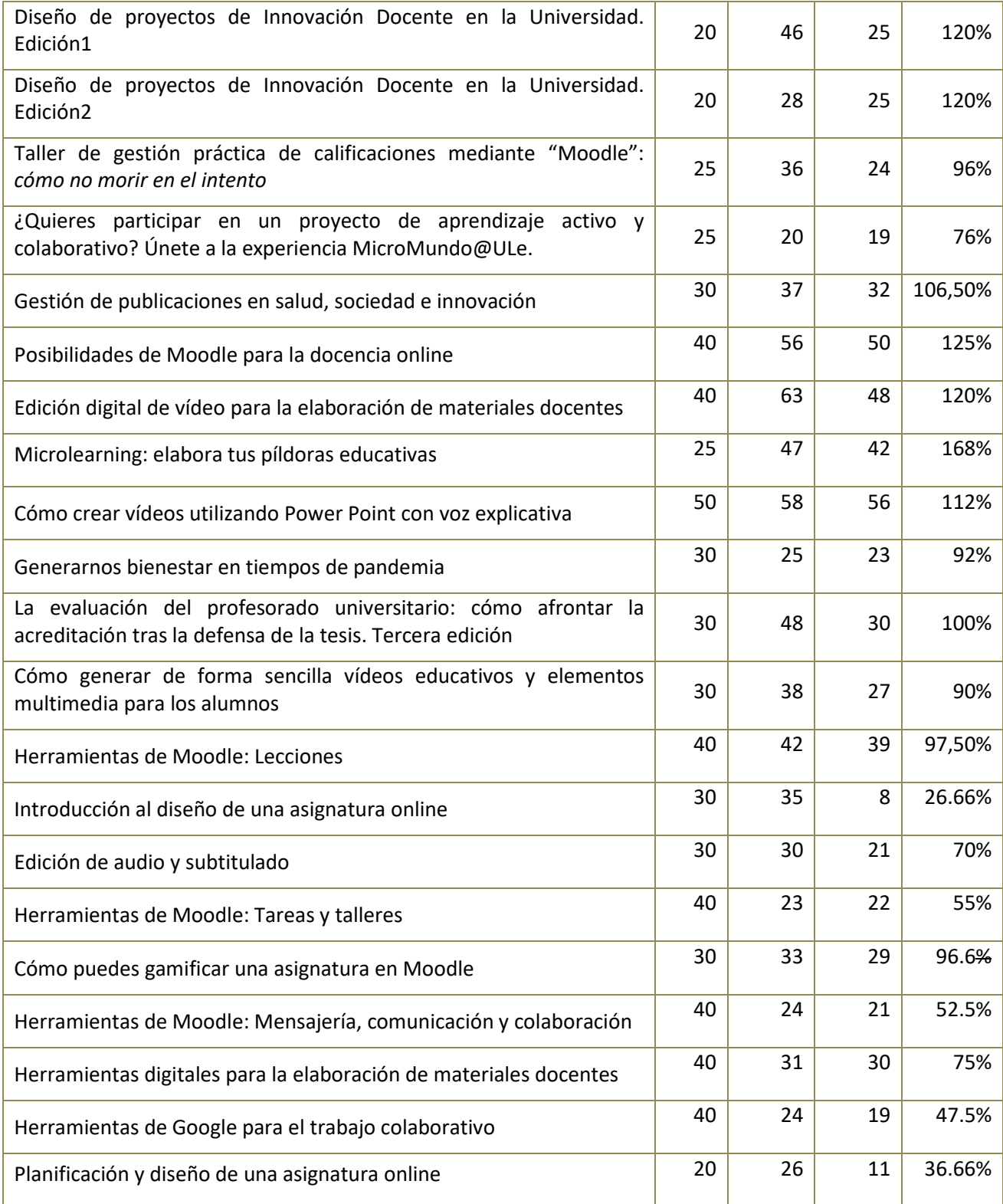

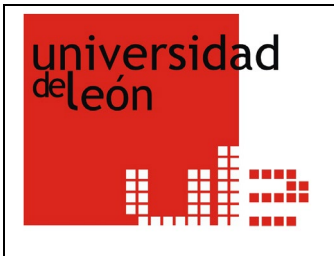

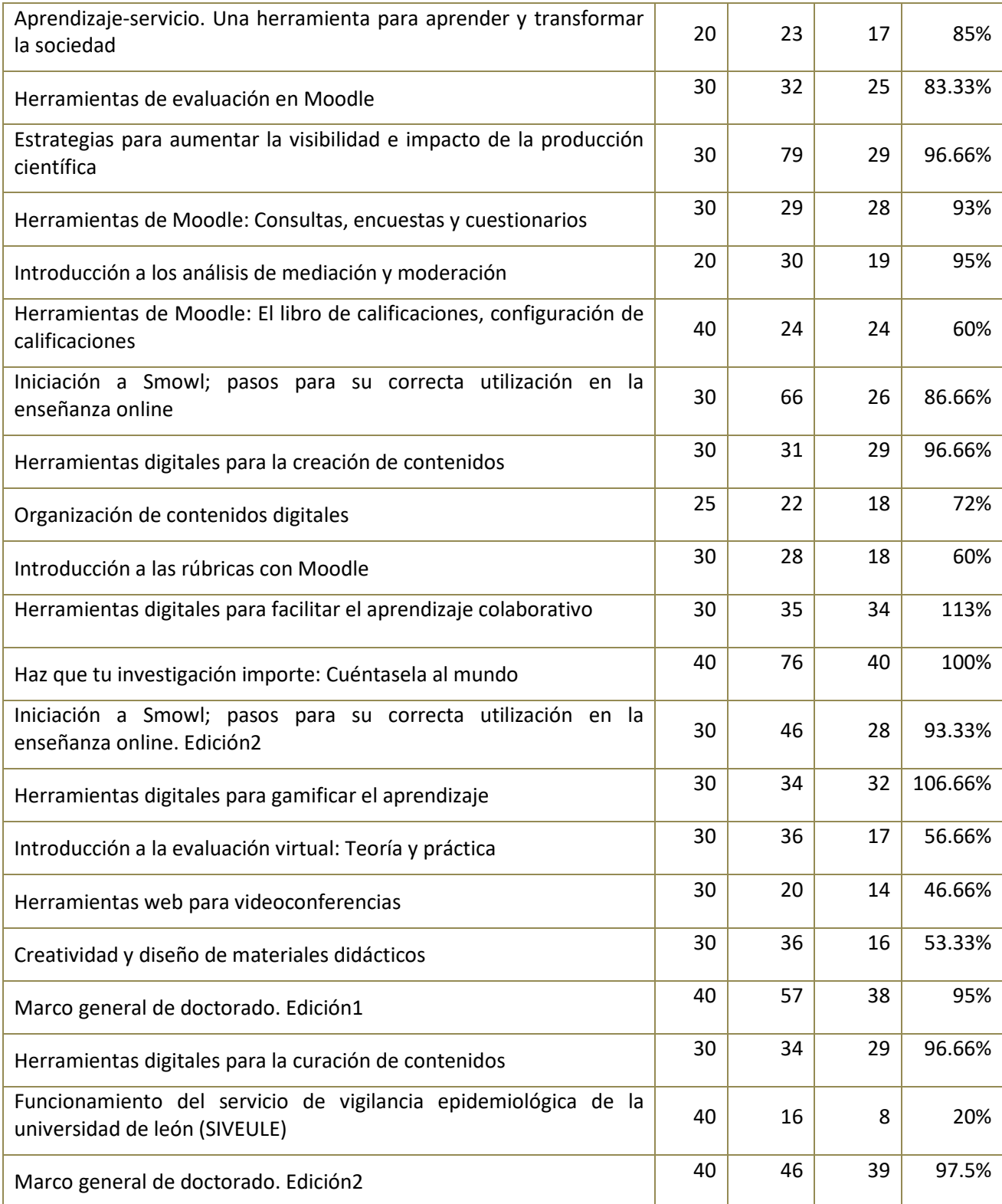

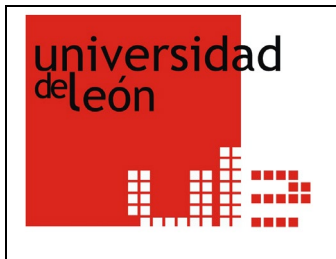

#### **ESCUELA DE FORMACIÓN**

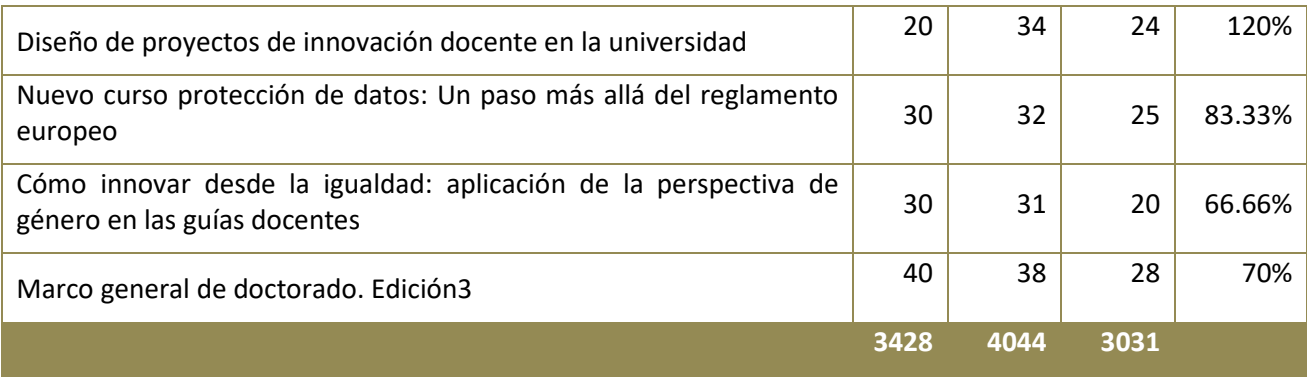

**%: Proporción entre plazas ofertadas y número final de asistentes**

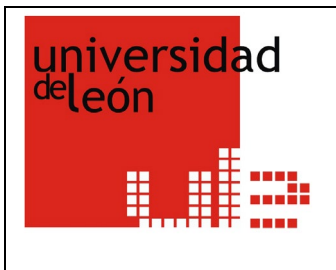

**ESCUELA DE FORMACIÓN**

## **3.3. PLAN DE APOYO A LA DOCENCIA ONLINE**

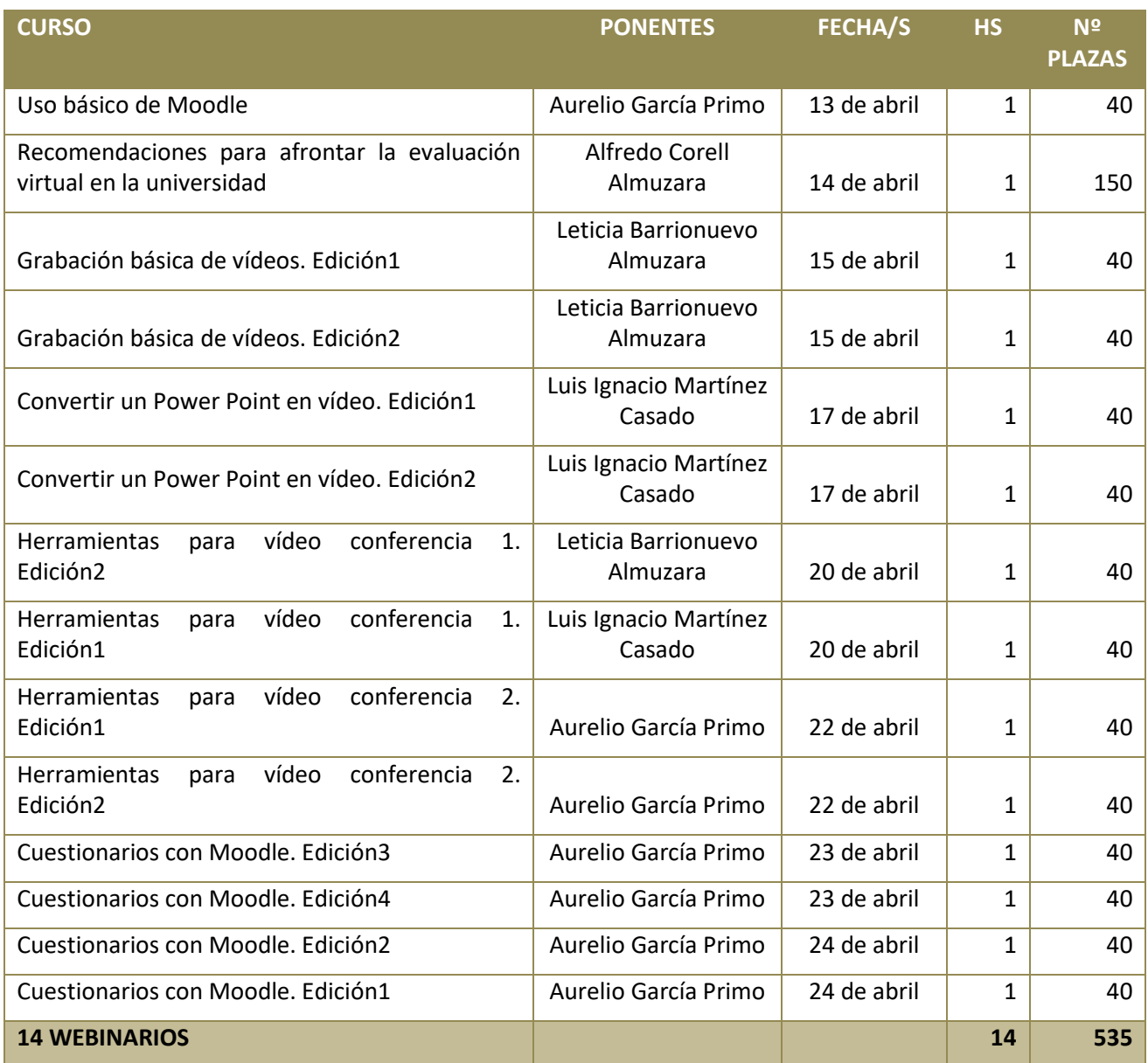

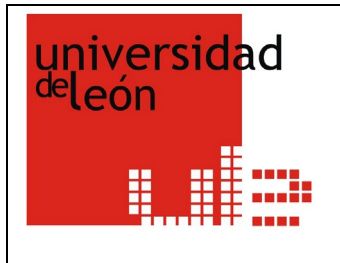

**ESCUELA DE FORMACIÓN**

#### **3.4. PLAN DE APOYO A LA EVALUACIÓN ONLINE**

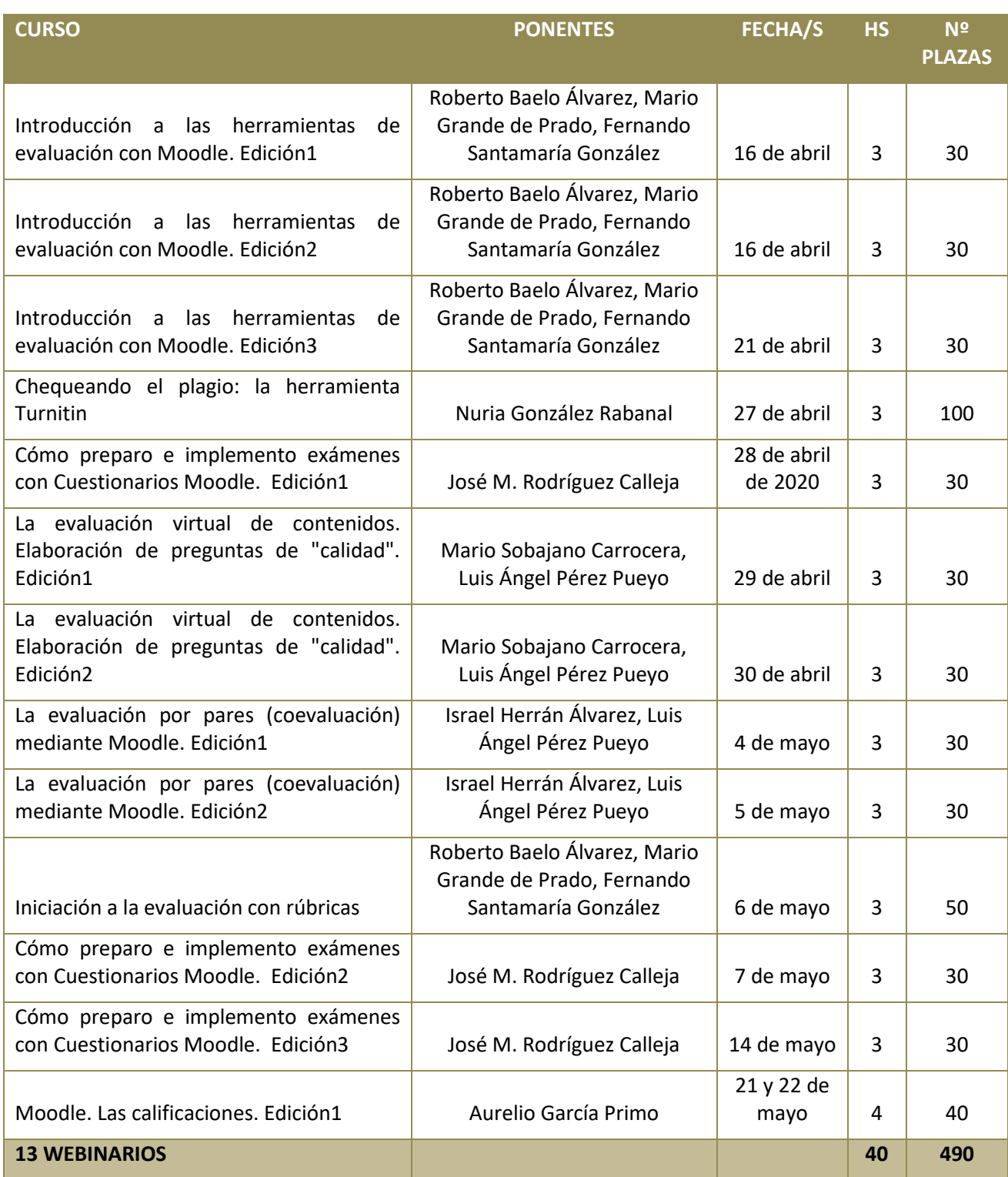

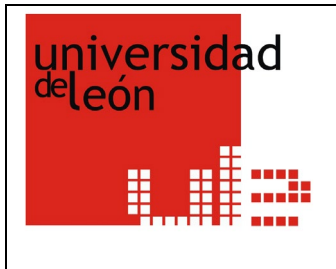

**ESCUELA DE FORMACIÓN**

#### **3.5. PLAN DE FORMACIÓN PARA EL PAS 2020**

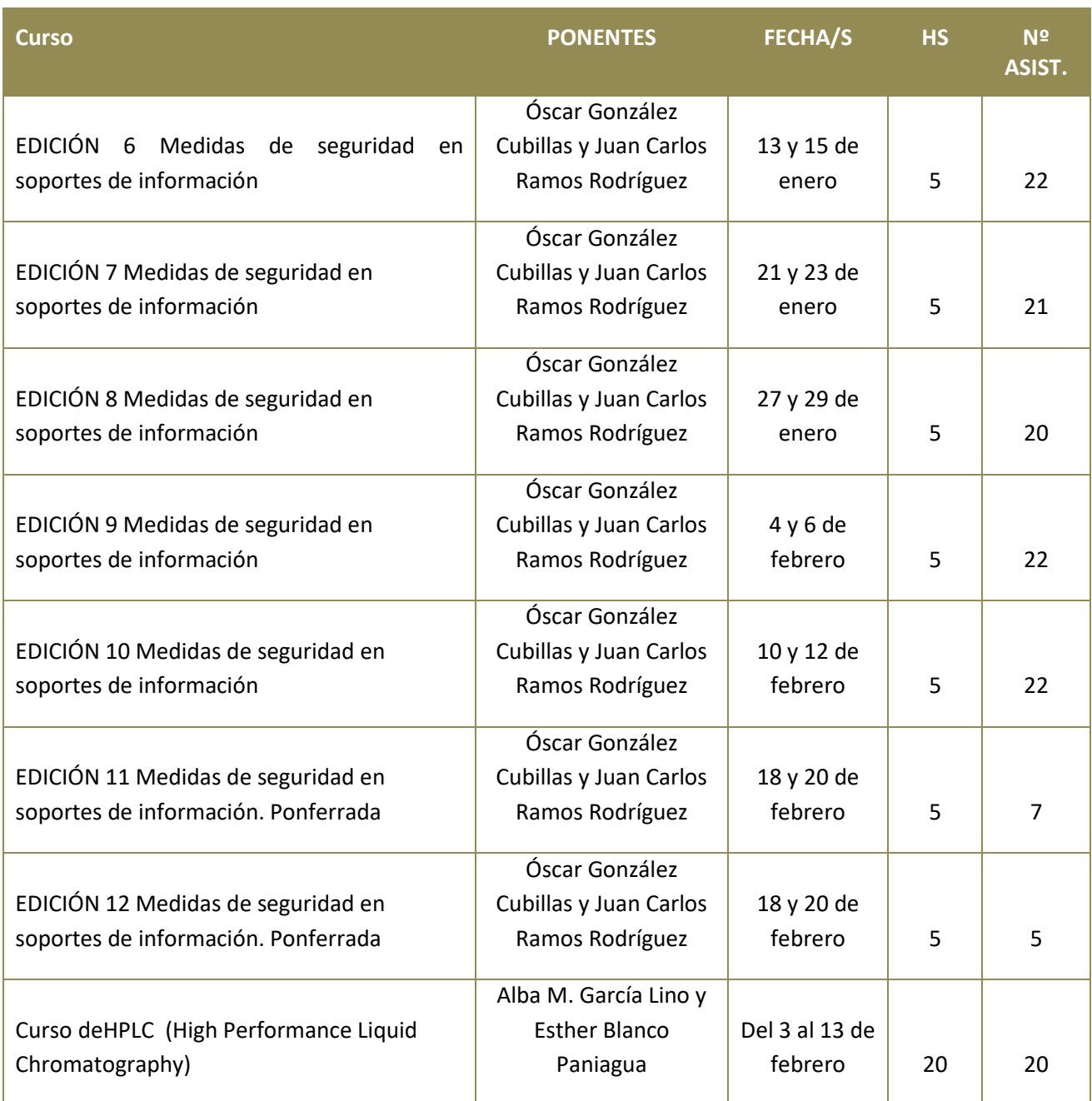

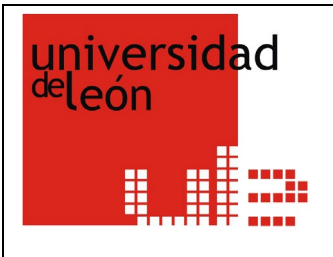

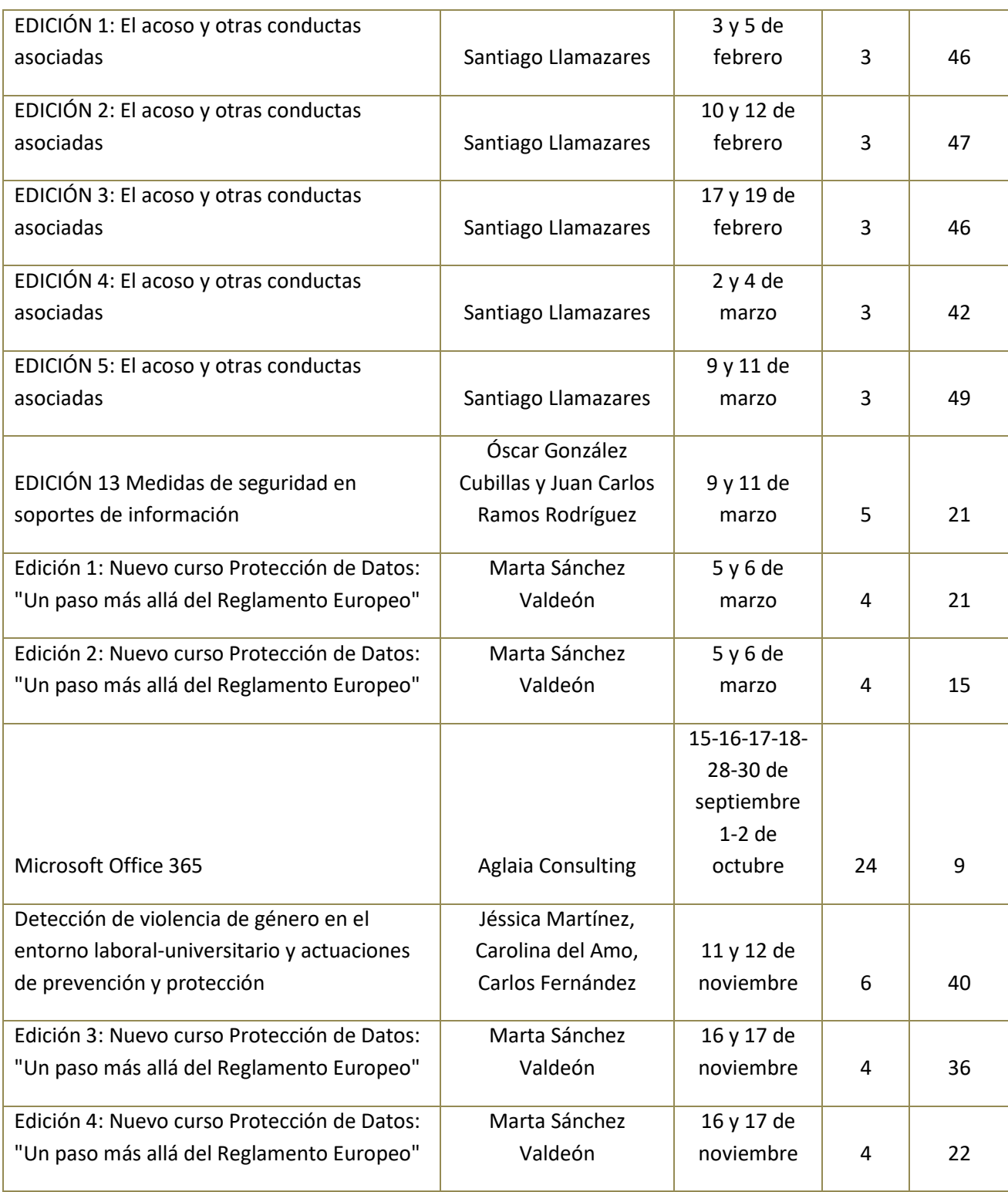

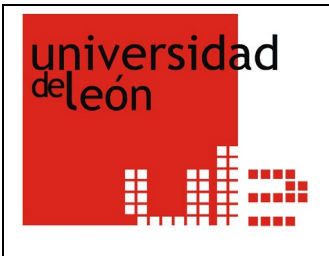

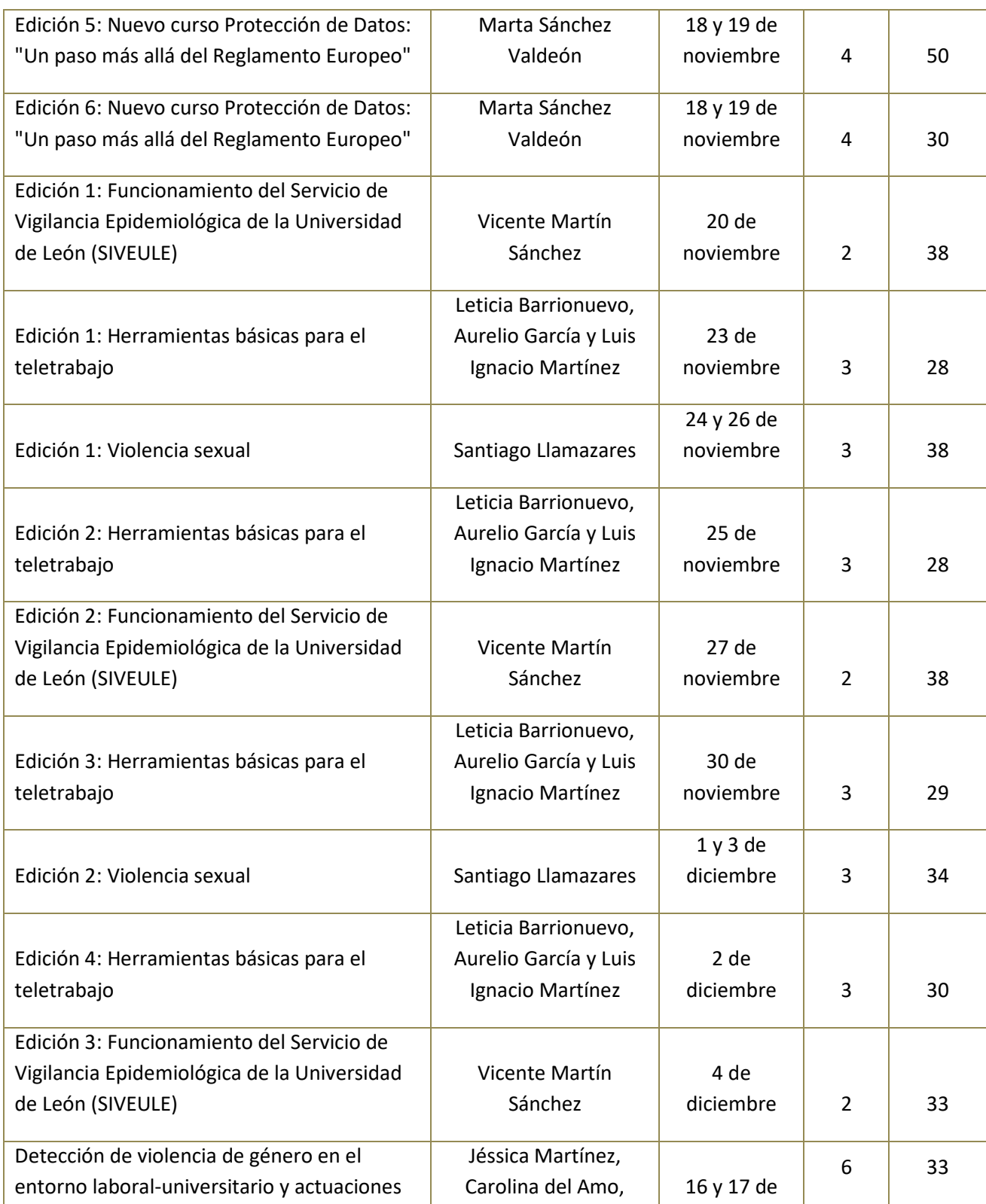

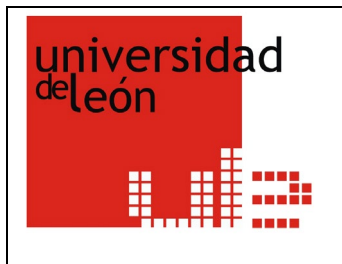

#### **ESCUELA DE FORMACIÓN**

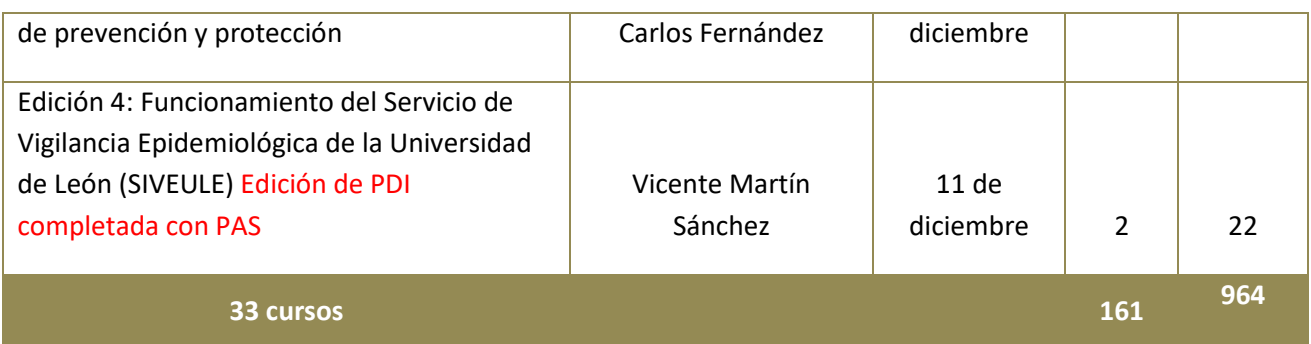

#### **CURSOS AULA MENTOR**

El Aula Mentor es una iniciativa del Ministerio de Educación, Cultura y Deporte que ofrece formación abierta a través de internet. La Universidad de León subvenciona para el PAS que lo solicita una serie de cursos de ofimática e idiomas. Este año tres personas han realizado el curso de Excel (90 horas), dos el de Word (90 horas) y dos el de Inglés nivel 3.

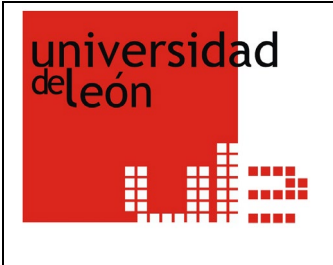

**ESCUELA DE FORMACIÓN**

#### **3.6. PROGRAMA DE FORMACIÓN PARA ALUMNOS DE DOCTORADO**

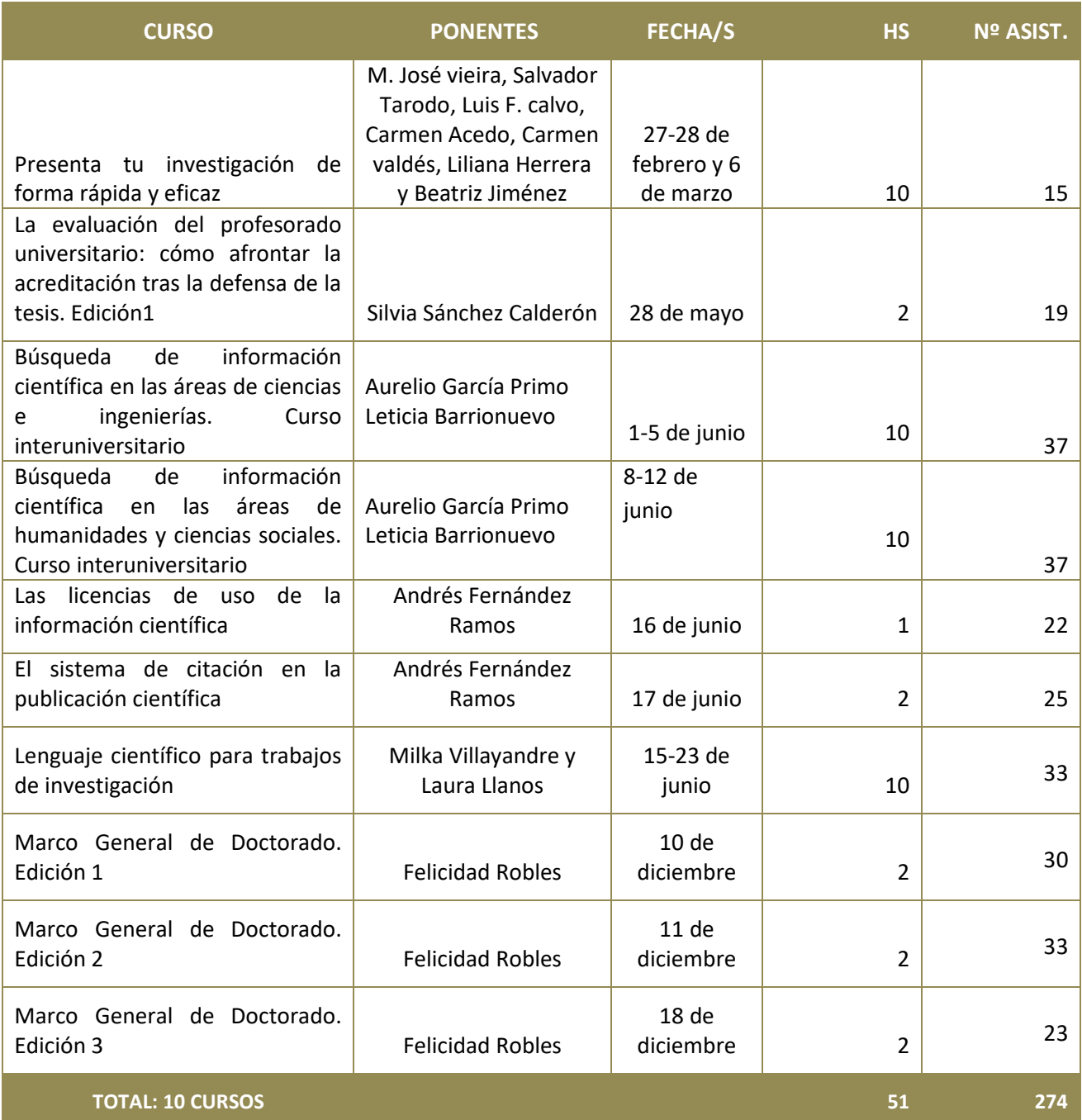

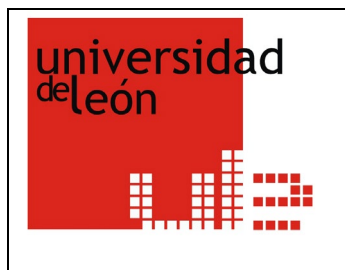

**ESCUELA DE FORMACIÓN**

#### **CURSOS MIXTOS: MITAD DE PLAZAS PARA PDI-ALUMNOS DE DOCTORADO**

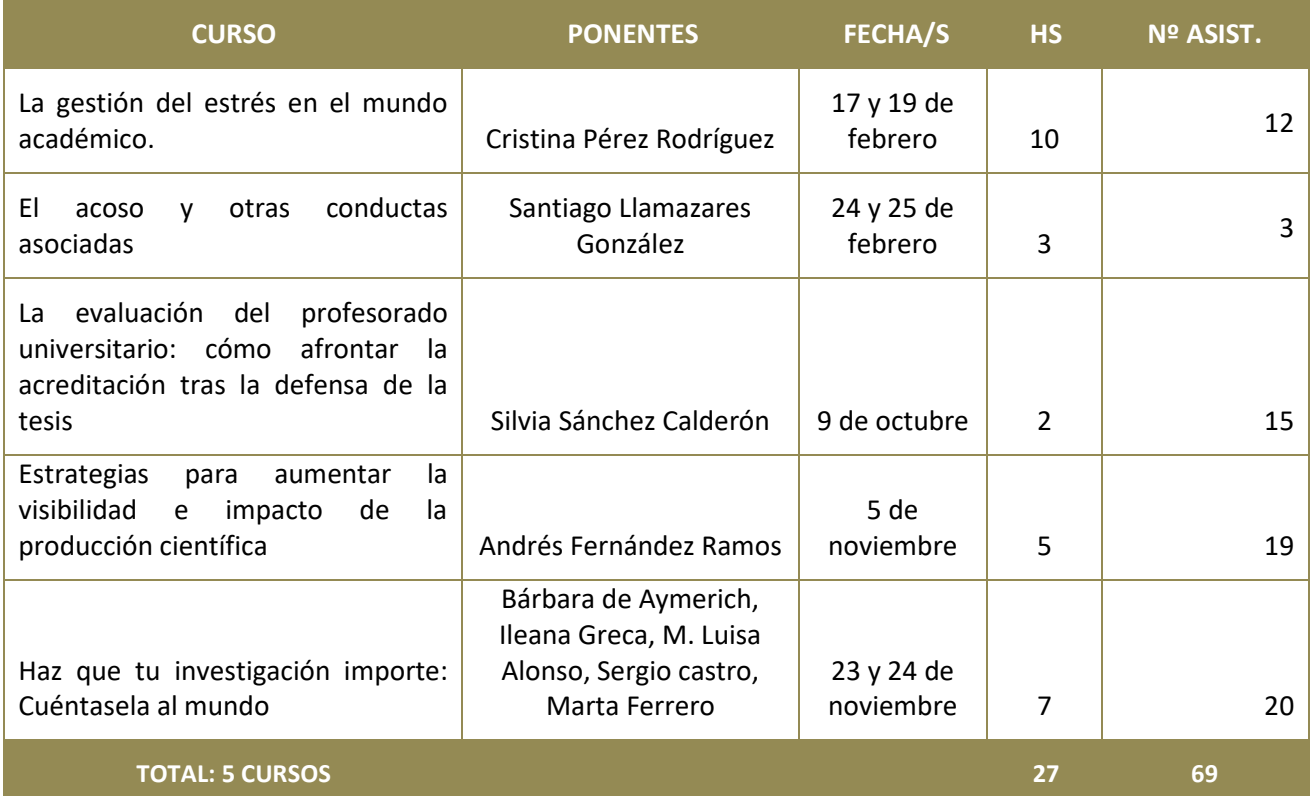

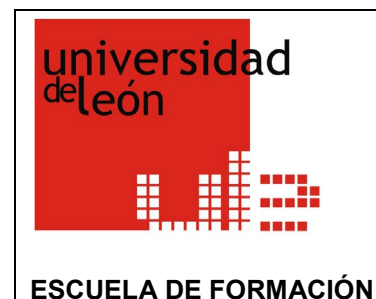

#### **3.7. PROGRAMA DE FORMACIÓN PARA LA INNOVACIÓN DOCENTE**

Aunque el programa de Formación para la Innovación Docente estaba finalizado, decidimos ofertar de nuevo parte de los cursos para dar la oportunidad de completar la formación de aquellos matriculados tanto en la edición 1 como en la edición 2 que no pudieron hacerlo en su momento.

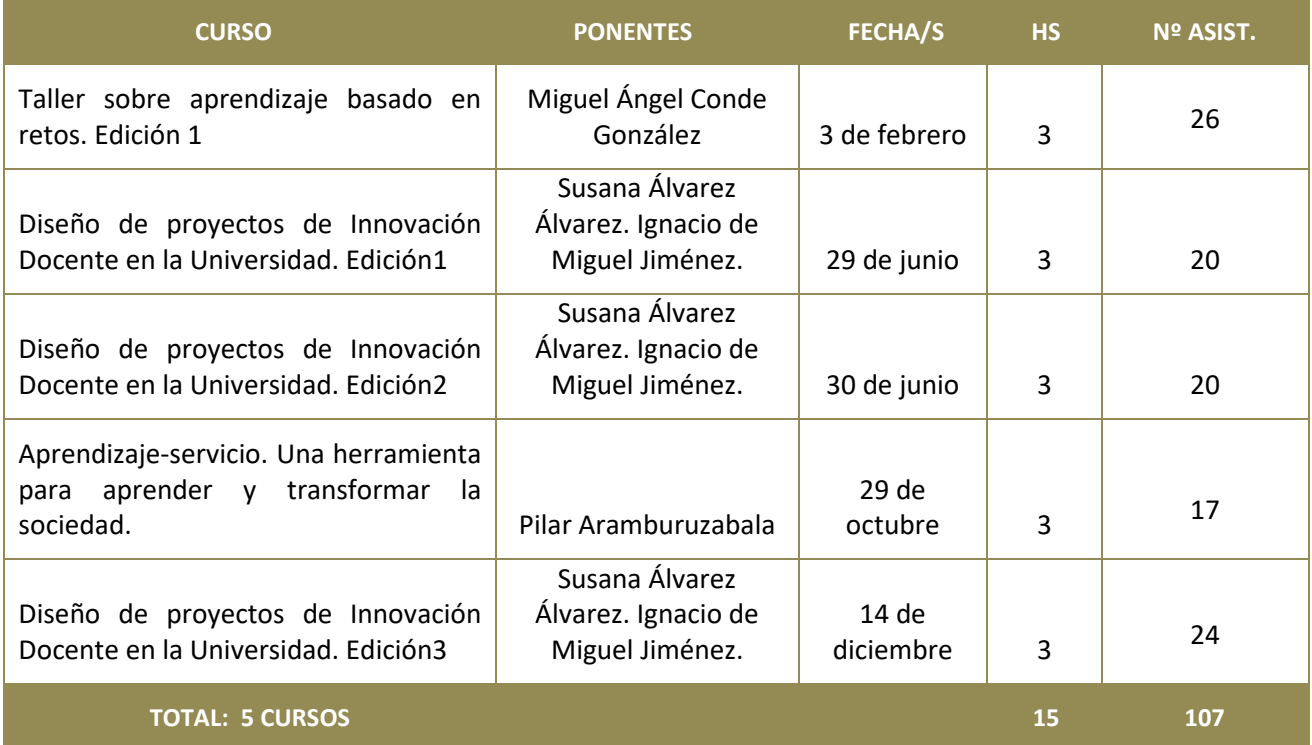

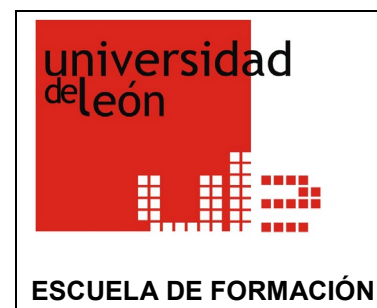

#### **3.8. PROGRAMA DE FORMACIÓN PARA LA ENSEÑANZA ONLINE**

Aunque el Programa de Formación para la Enseñanza Online estaba finalizado, decidimos ofertar de nuevo parte de los cursos para dar la oportunidad de completar la formación de aquellos profesores que no pudieron hacerlo en su momento.

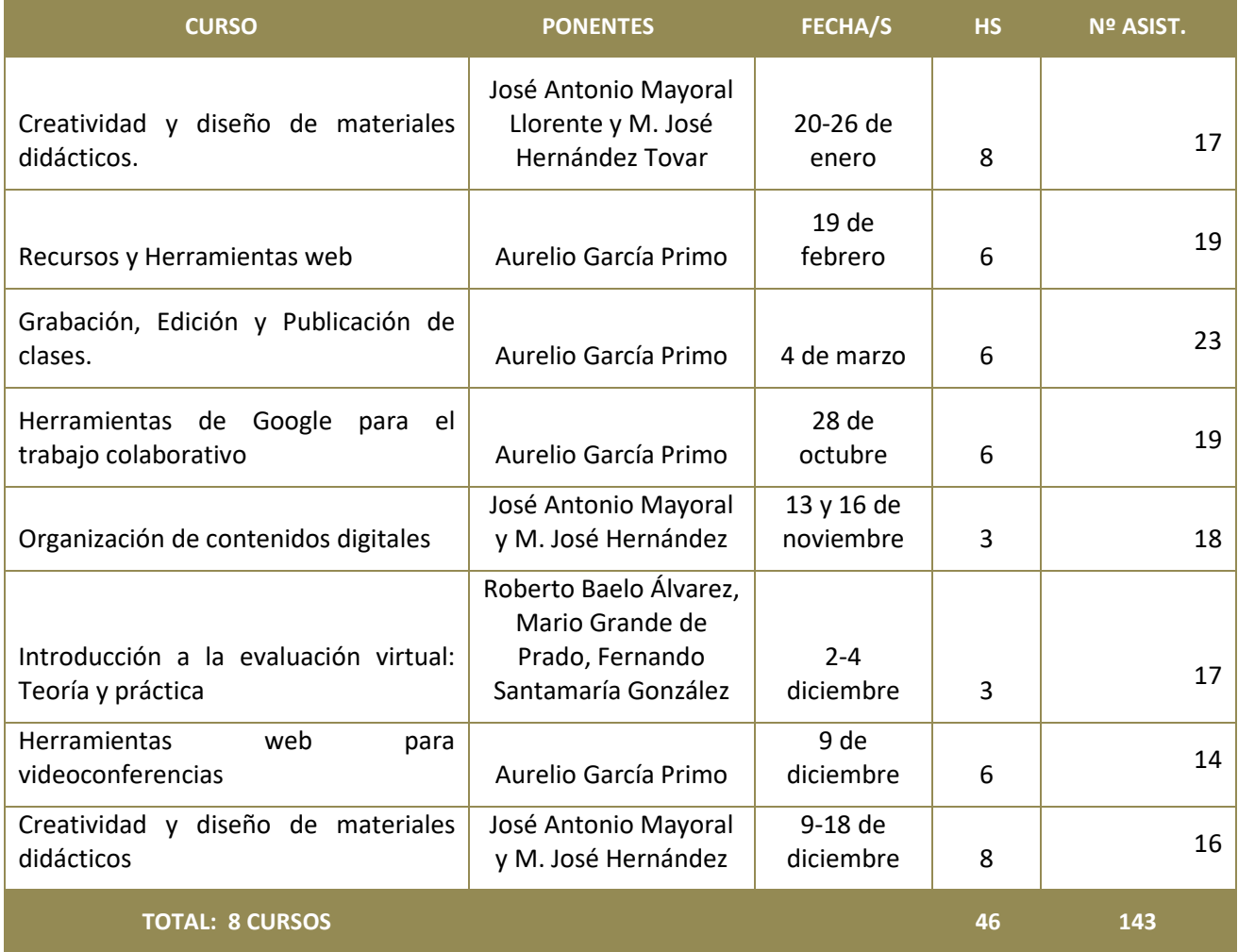

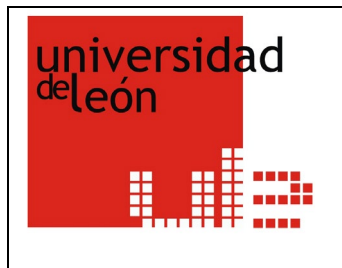

## **ESCUELA DE FORMACIÓN**

## **3.9. CURSOS ORGANIZADOS A TRAVÉS DEL CONVENIO DE COLABORACIÓN DE LAS UNIVERSIDADES PÚBLICAS DE CASTILLA Y LEÓN**

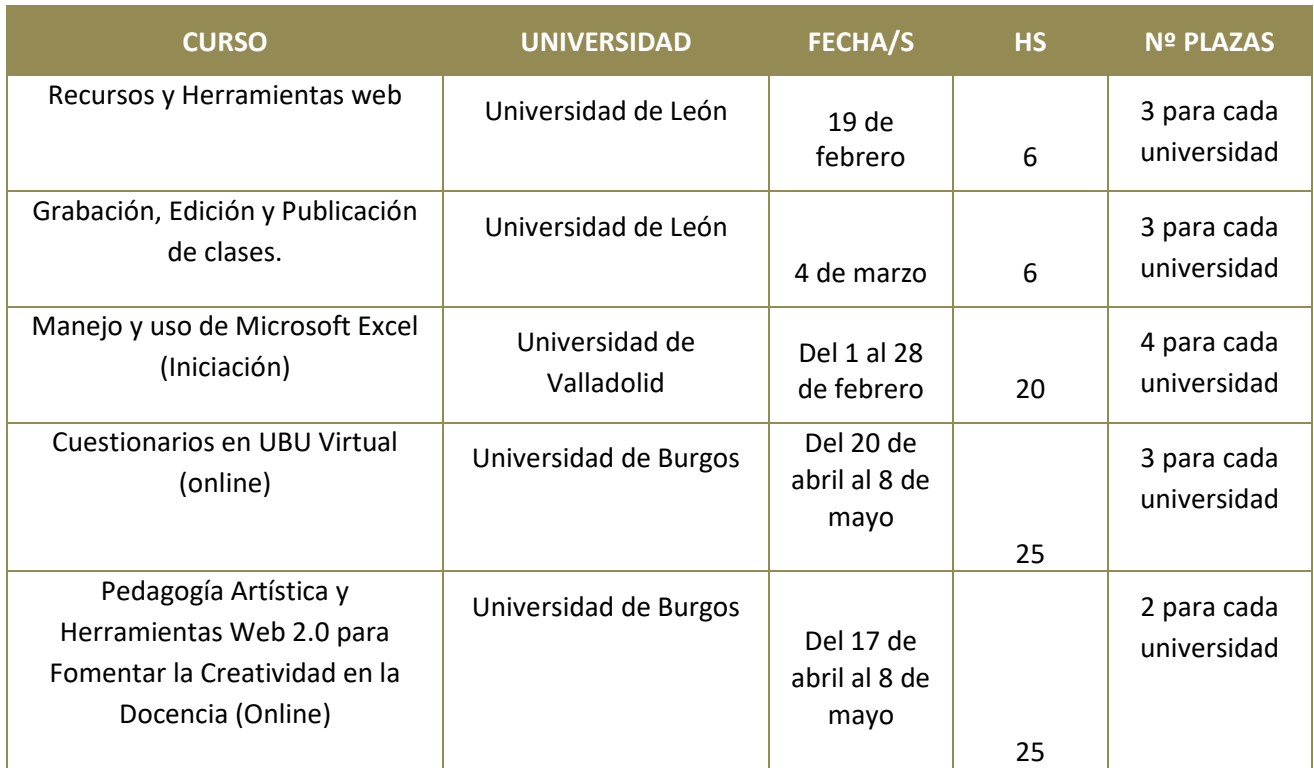

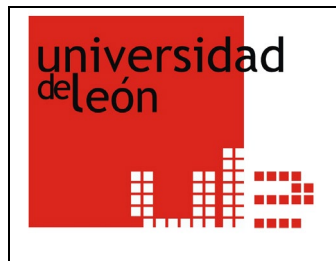

**ESCUELA DE FORMACIÓN**

#### **3.10. CURSOS ANULADOS O APLAZADOS**

- Diseño y creación de rúbricas automatizadas para la evaluación de competencias.
- Análisis y modelización con Python.
- Medidas de seguridad en soportes de información. Ponferrada.
- Medidas de seguridad en soportes de información. León.
- Data Science: Introducción al lenguaje de R. León.
- Data Science: Introducción al lenguaje de R. Ponferrada.
- Introducción a gráficos estadísticos con R. Ponferrada.
- Introducción a gráficos estadísticos con R. León.
- Modelos de Datos de Panel: Nociones básicas y estimación.
- Elaboración de una revisión sistemática de la literatura.
- Taller de Parsifal Herramienta on-line para la elaboración de una revisión sistemática de la literatura (SLR).
- Visión positiva en el aula.
- El uso de Google Trends data en la investigación científica.
- ¿Cómo gestionar datos y representarlos gráficamente? Microsoft Excel y otras herramientas de visualización de datos.
- Cómo hacer una propuesta editorial eficaz
- Edición Digital de vídeo para la elaboración de materiales docentes.
- Socrative, herramienta de participación en el aula.
- Herramientas de autocorrección de textos.
- Evaluación formativa y por competencias mediante escalas de valoración en Trabajos Fin de Grado y Fin de Máster.
- Maquetado profesional de documentos con LaTex.
- Web Scraping con Python.
- **Deep Learning con TensorFlow.**
- Las dimensiones de la Open Science para un investigador.
- Taller intensivo sobre habilidades de liderazgo para cargos educativos universitarios.
- Cómo escribir abstracts y artículos científicos en inglés.
- Design Thinking en educación universitaria.
- Jornadas de Introducción a la exploración y análisis de datos con R.
- Web Conferencia Avip
- Evaluación del Proceso de Enseñanza-Aprendizaje Online.